# 定期講座ガイド

 $\sim$ Microsoft 365 $\sim$ 

協立情報コミュニティー ソリューションスクール

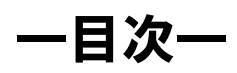

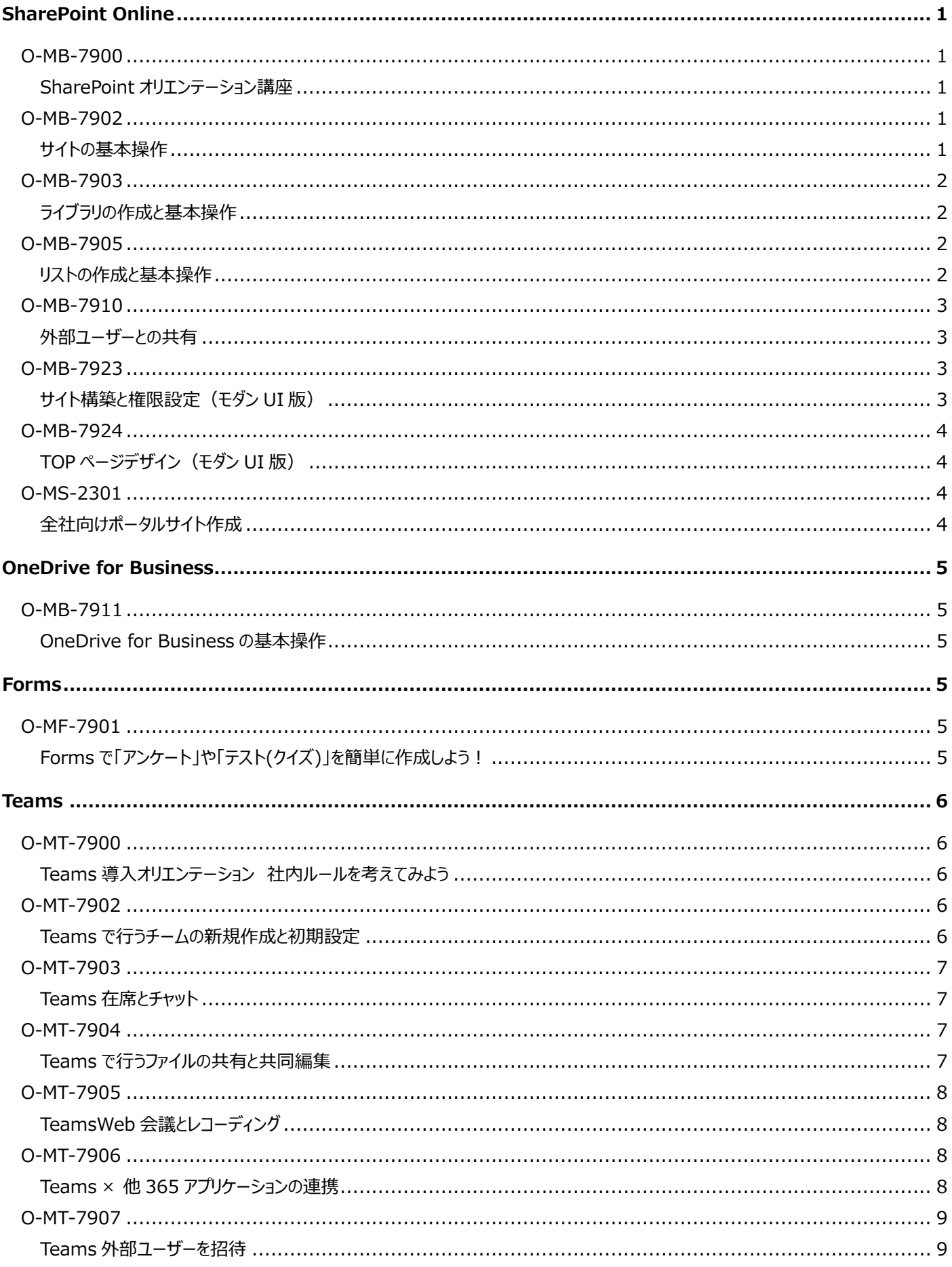

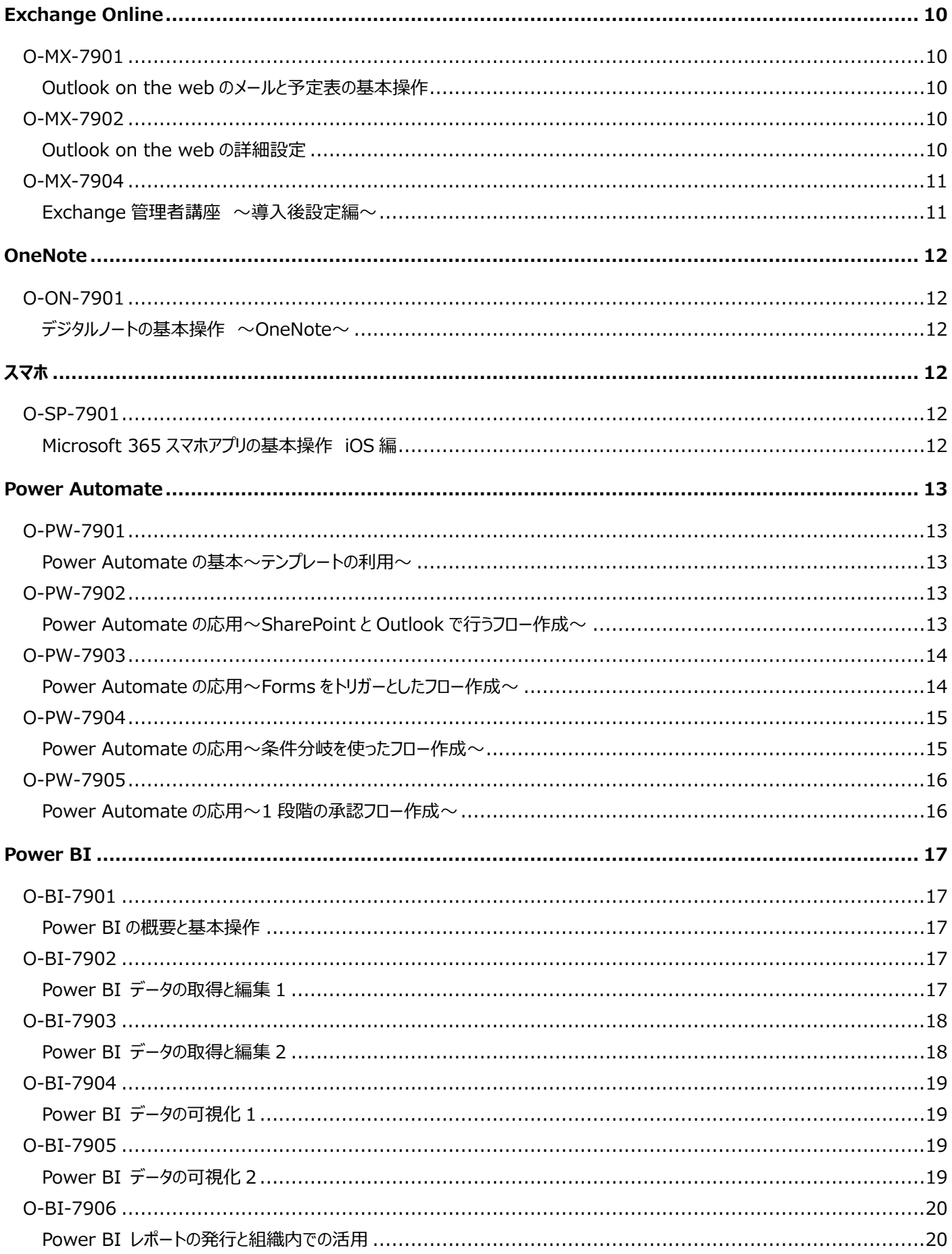

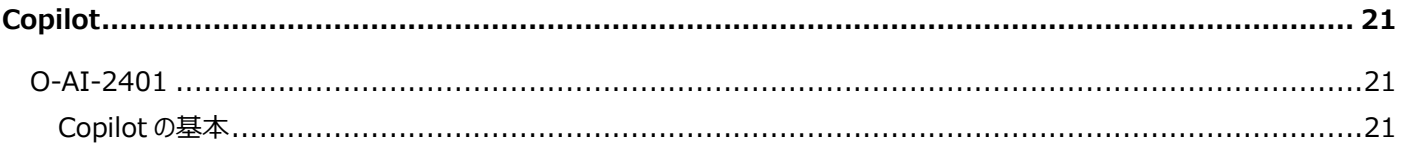

### **SharePoint Online**

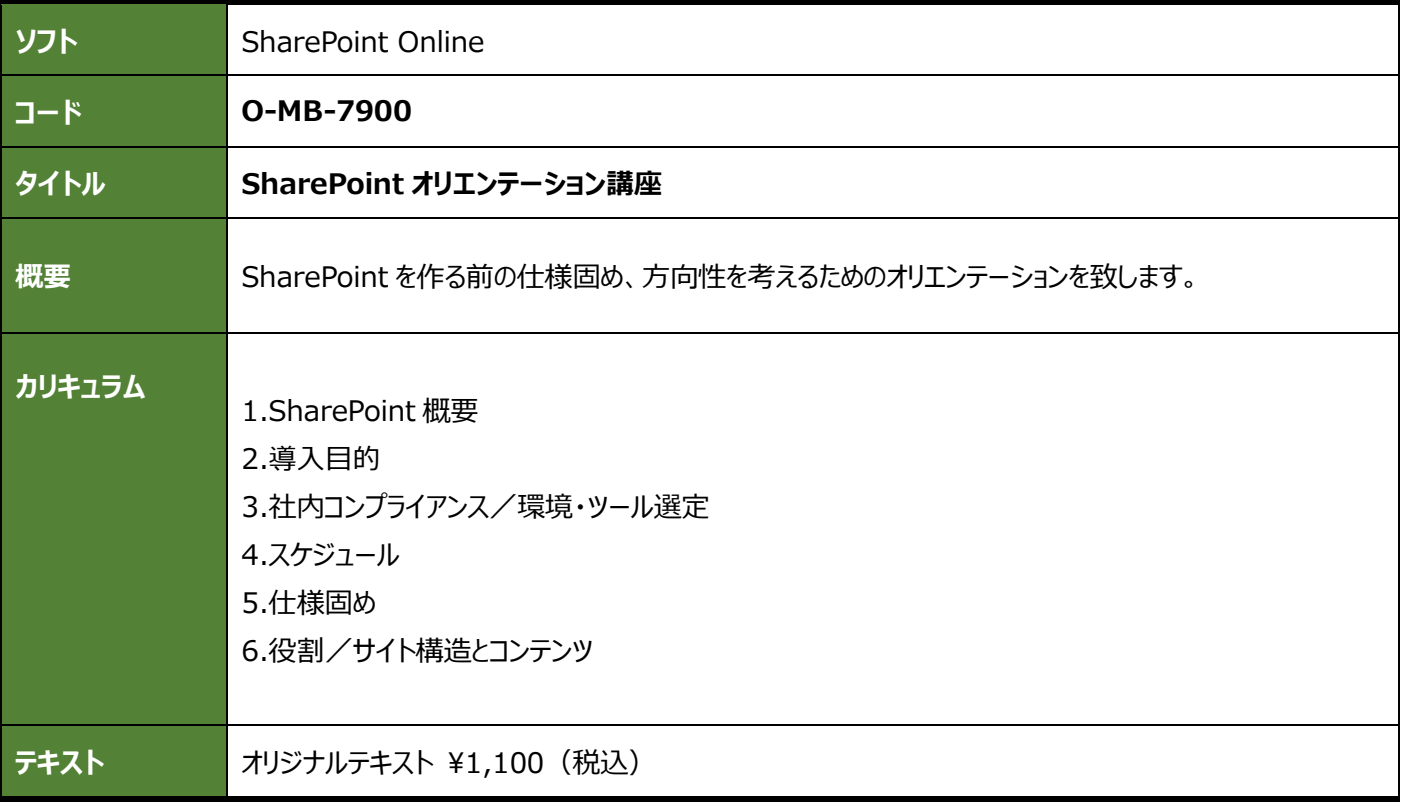

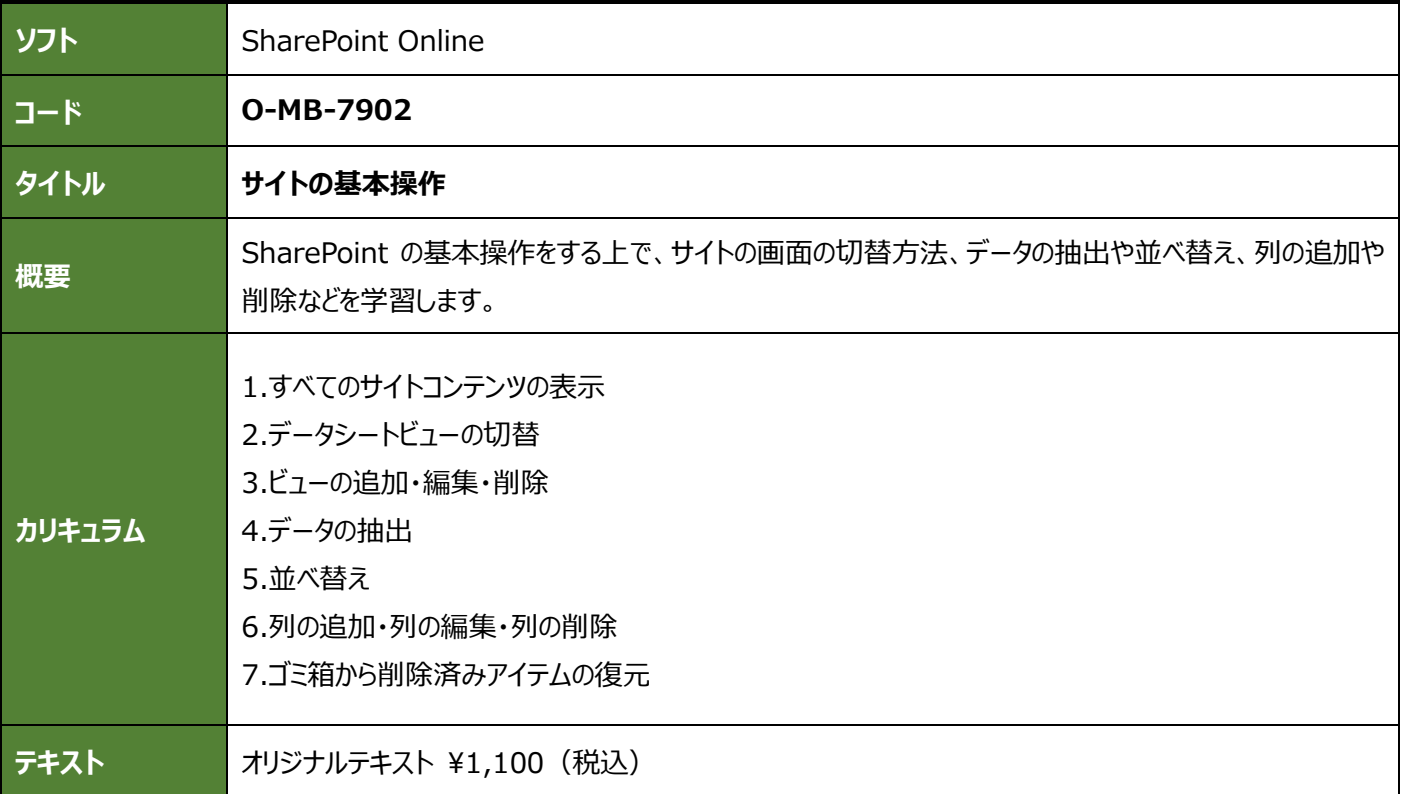

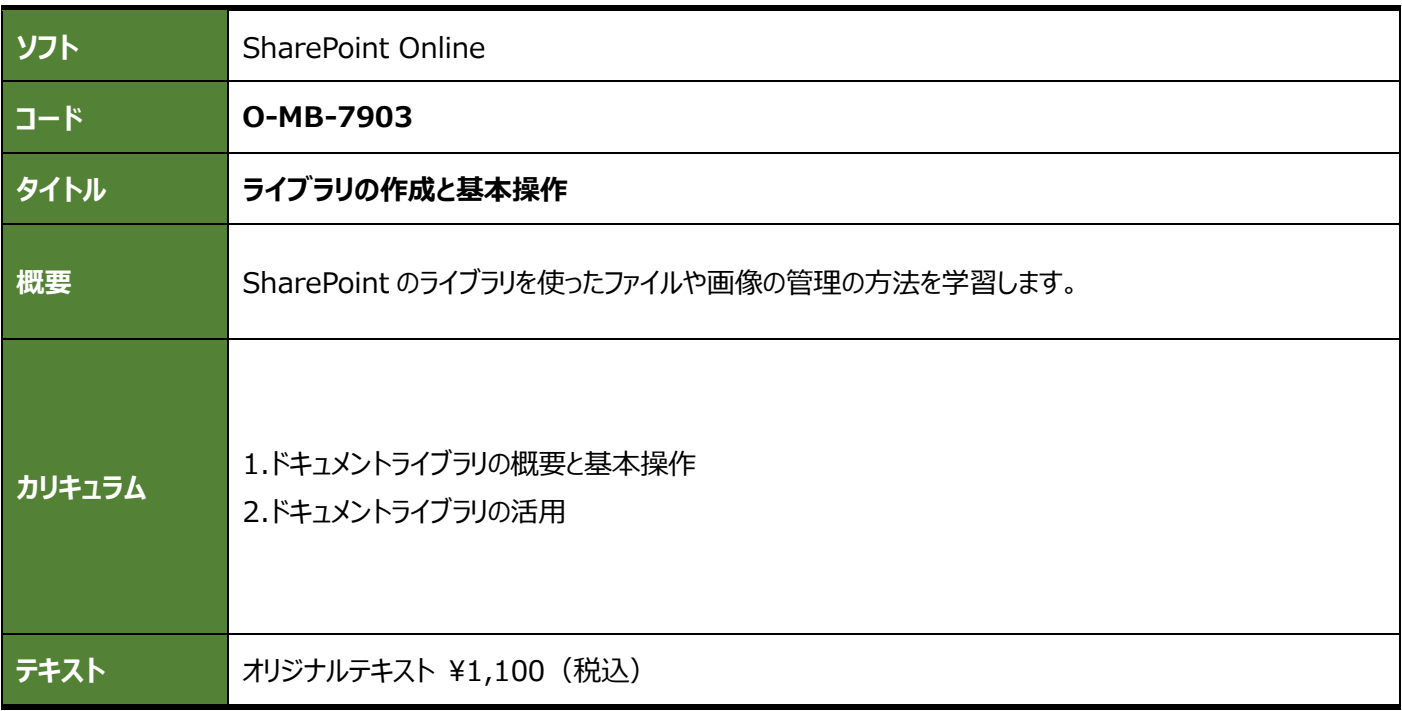

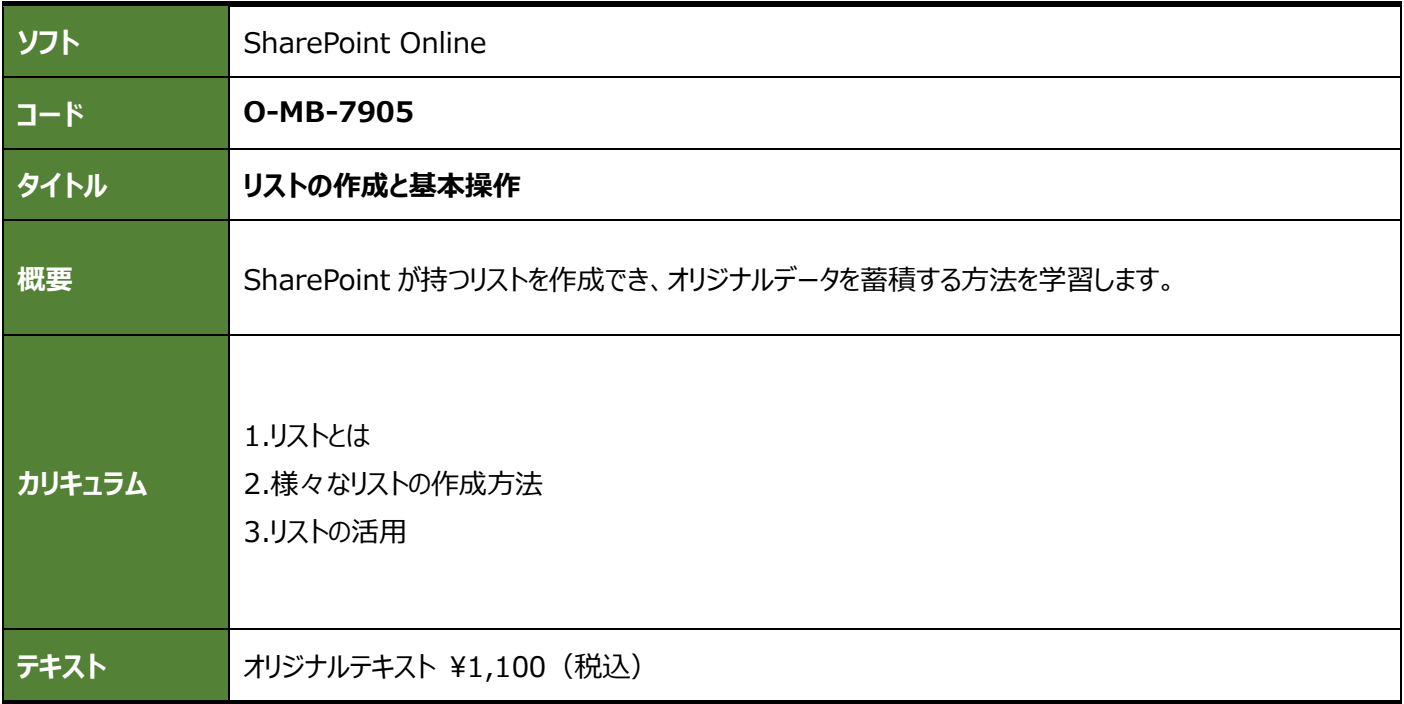

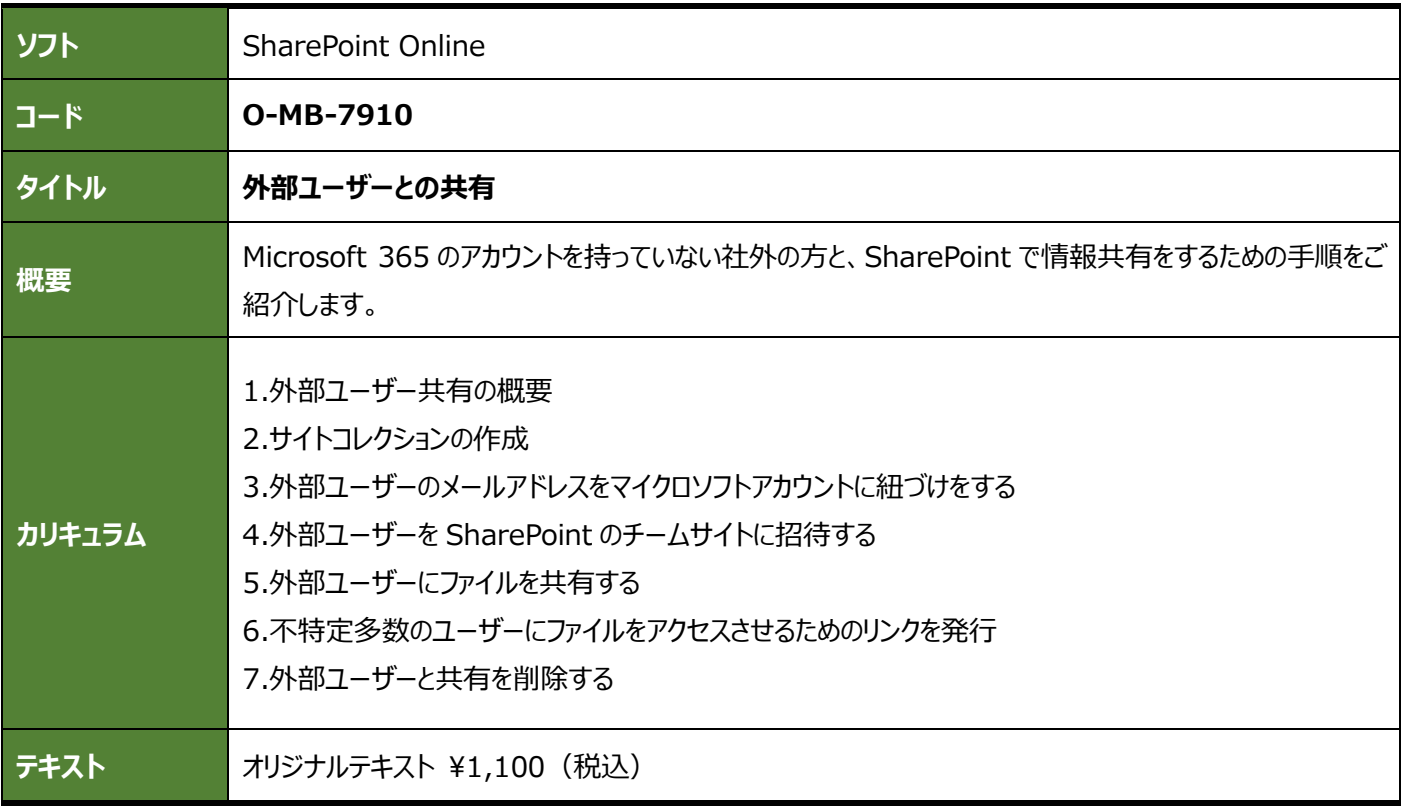

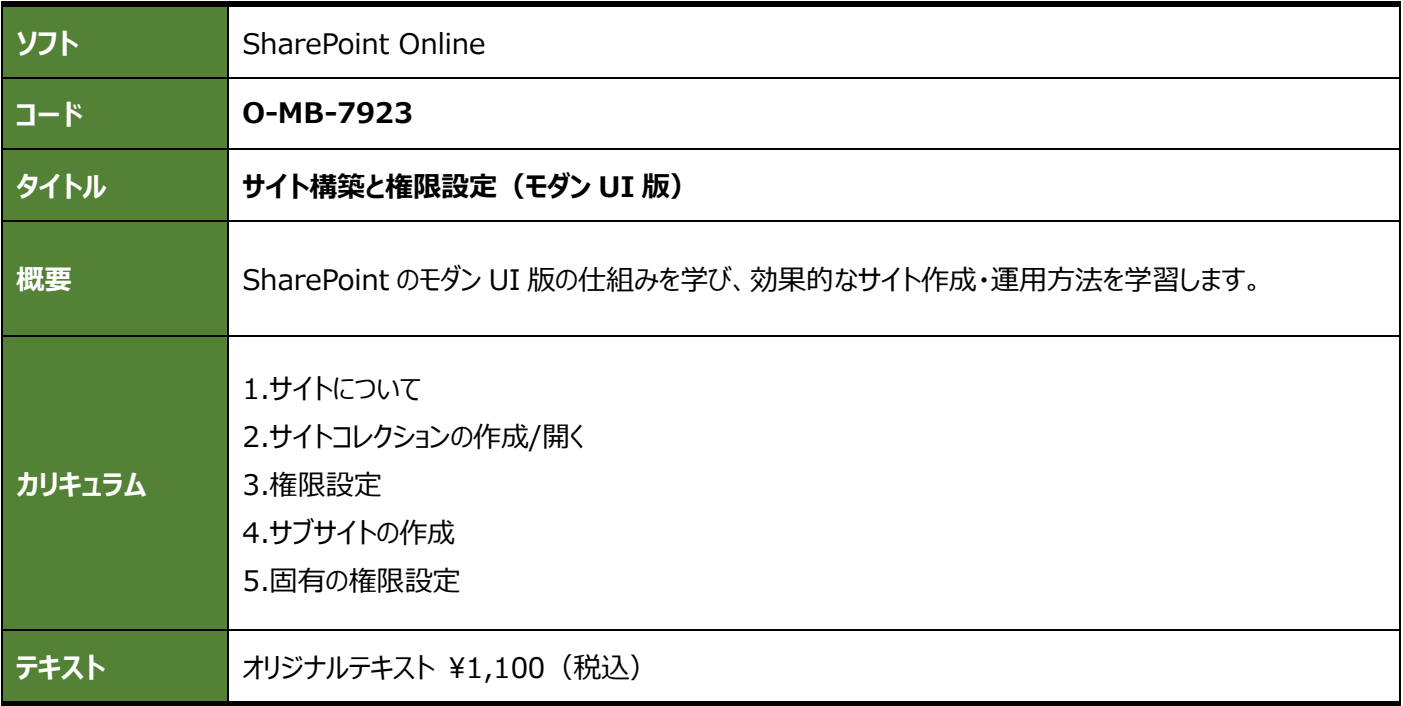

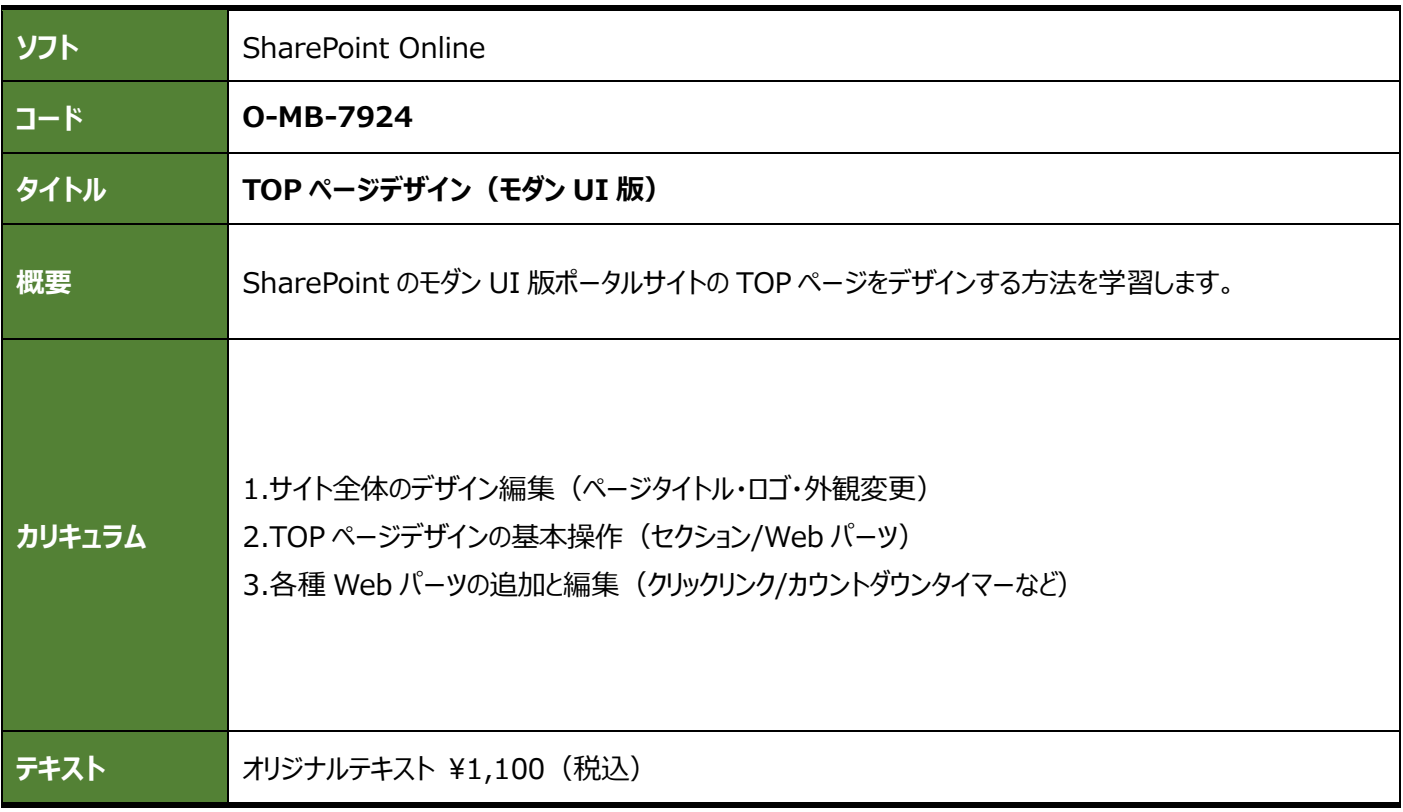

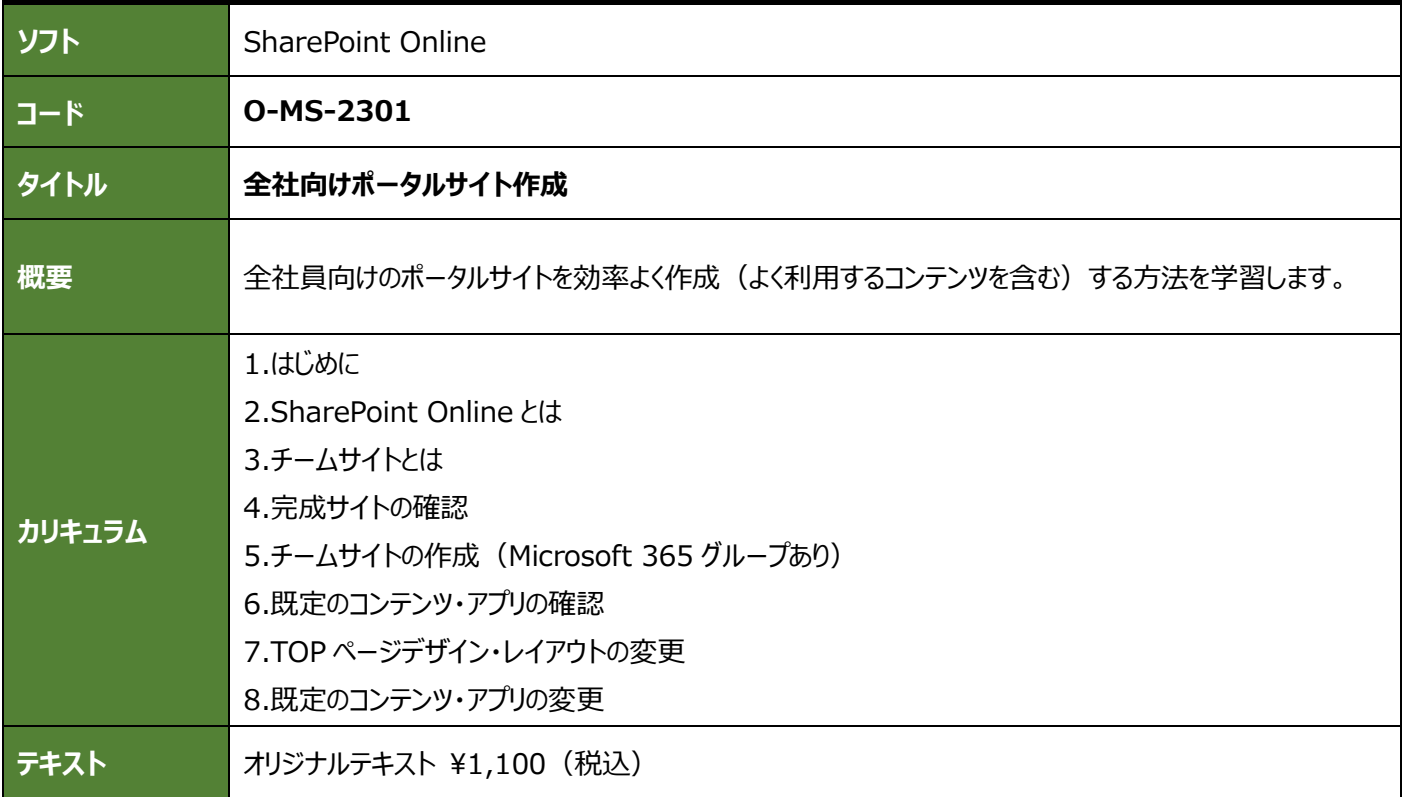

#### **OneDrive for Business**

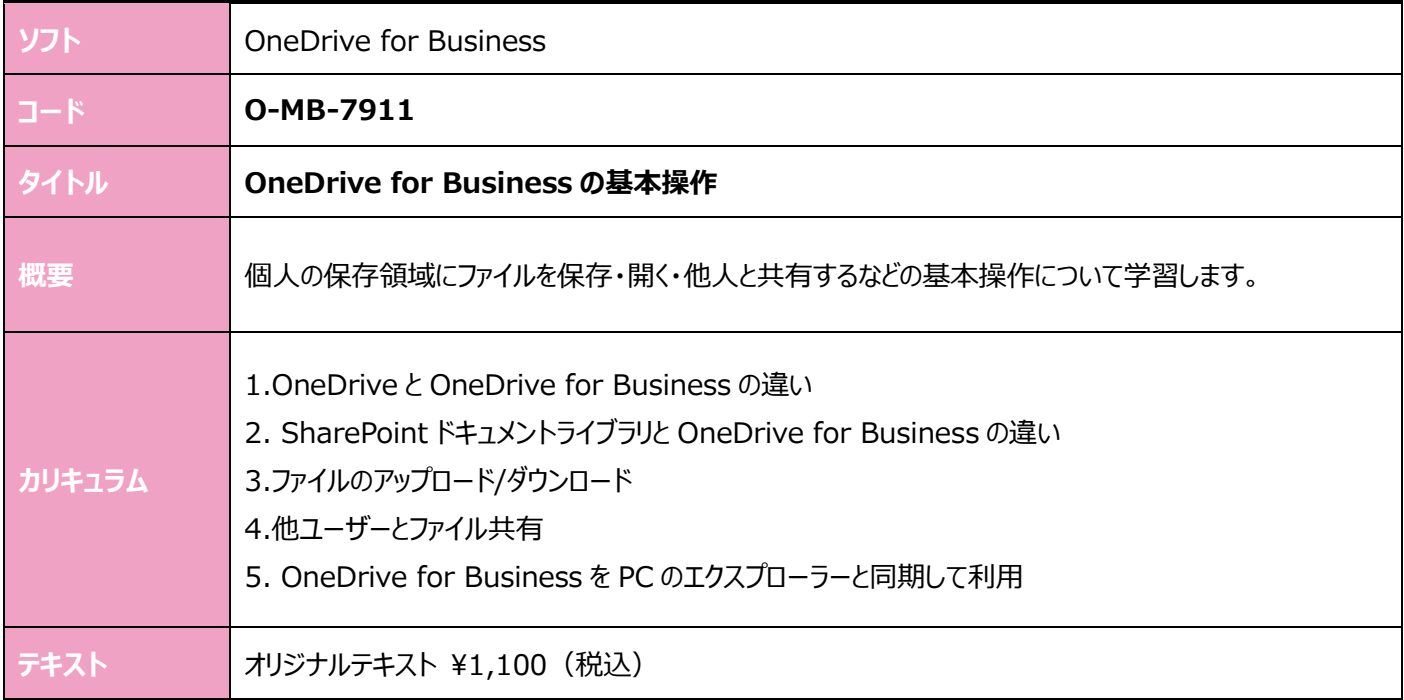

#### **Forms**

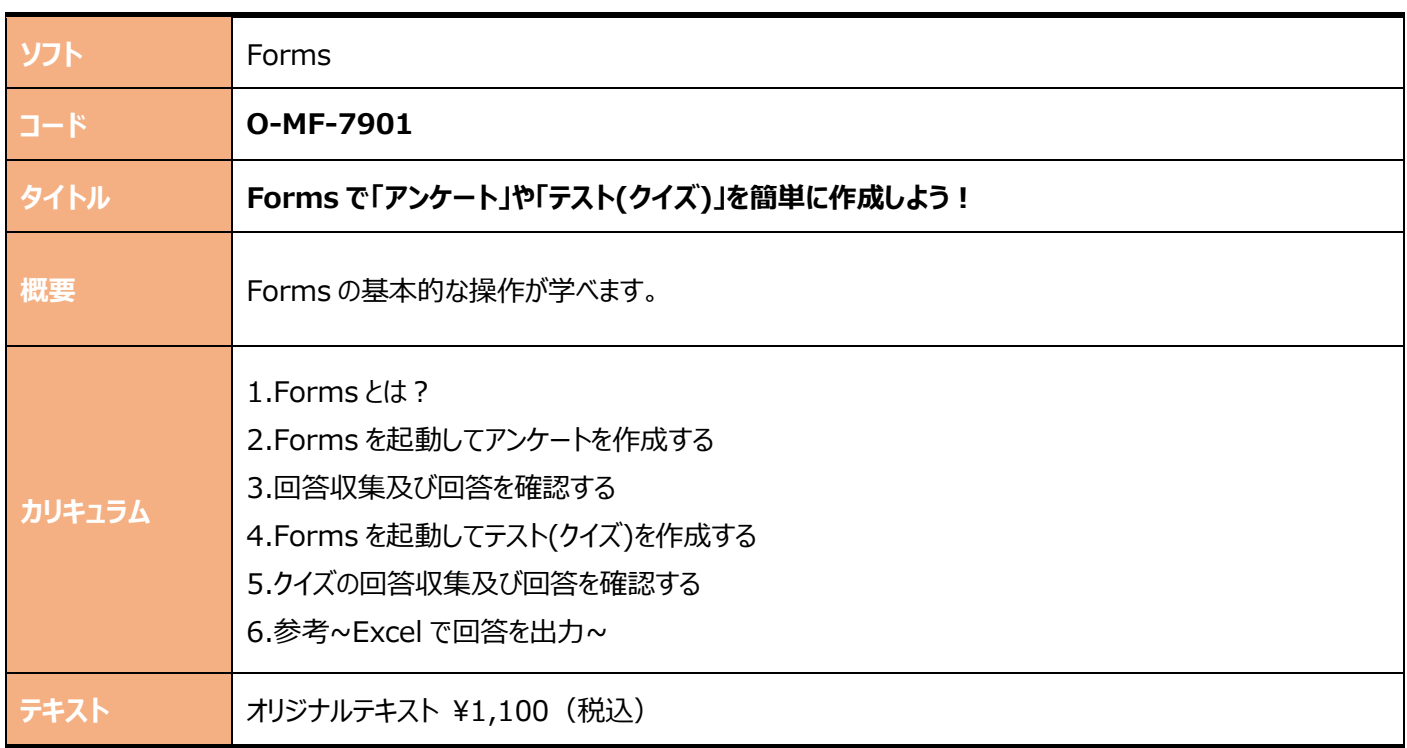

#### **Teams**

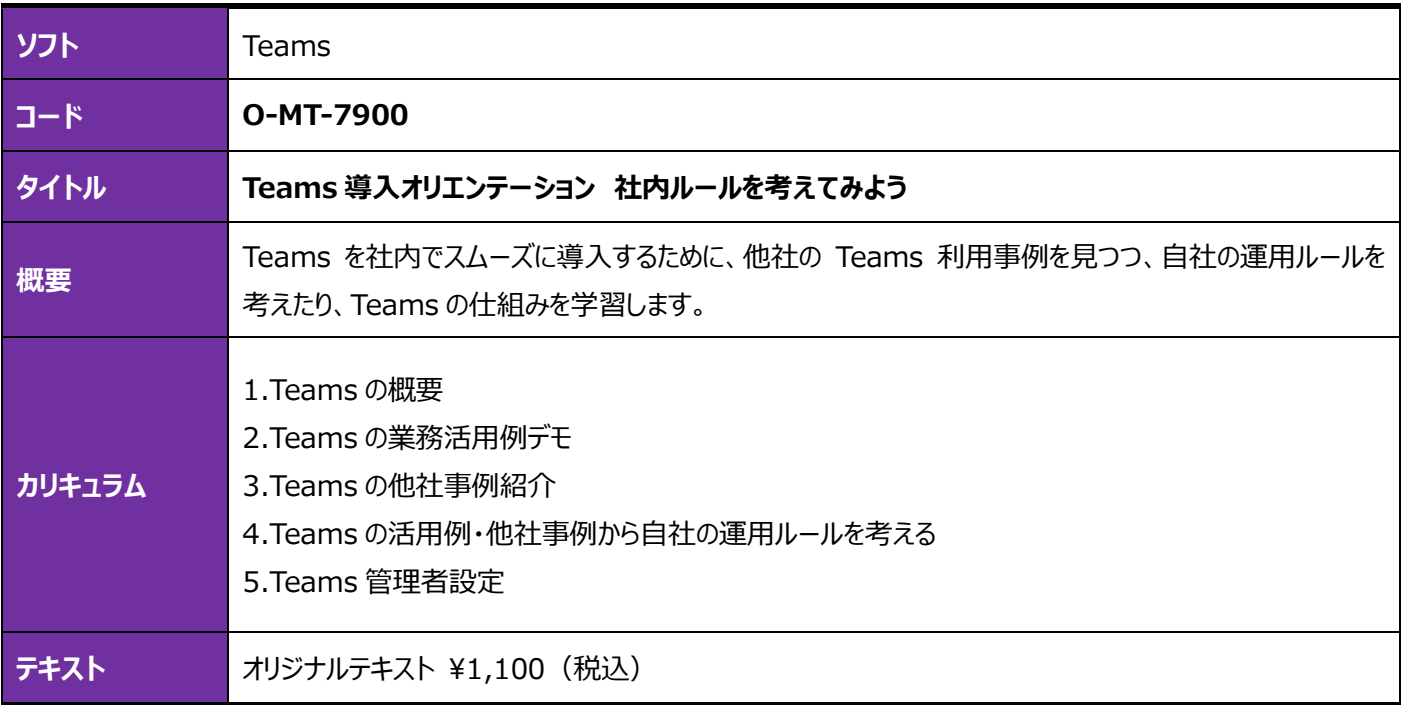

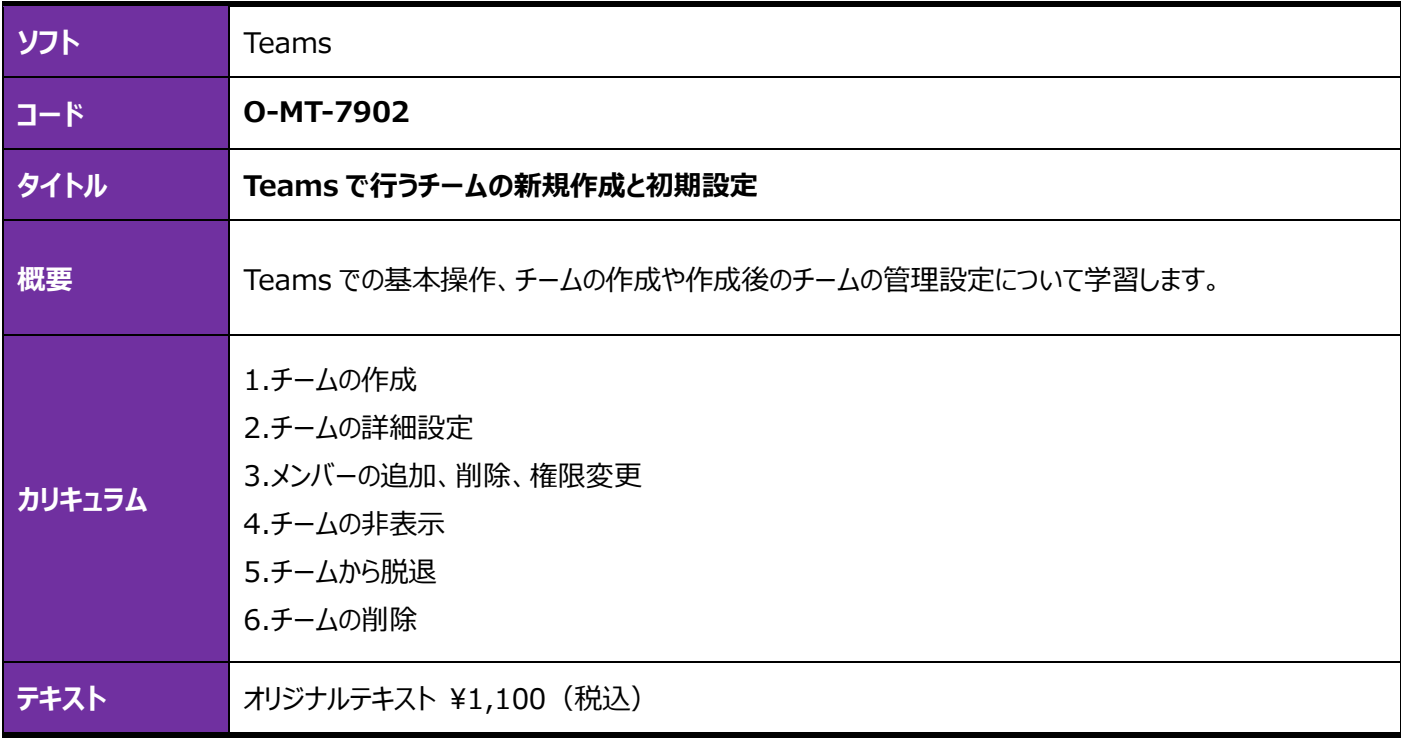

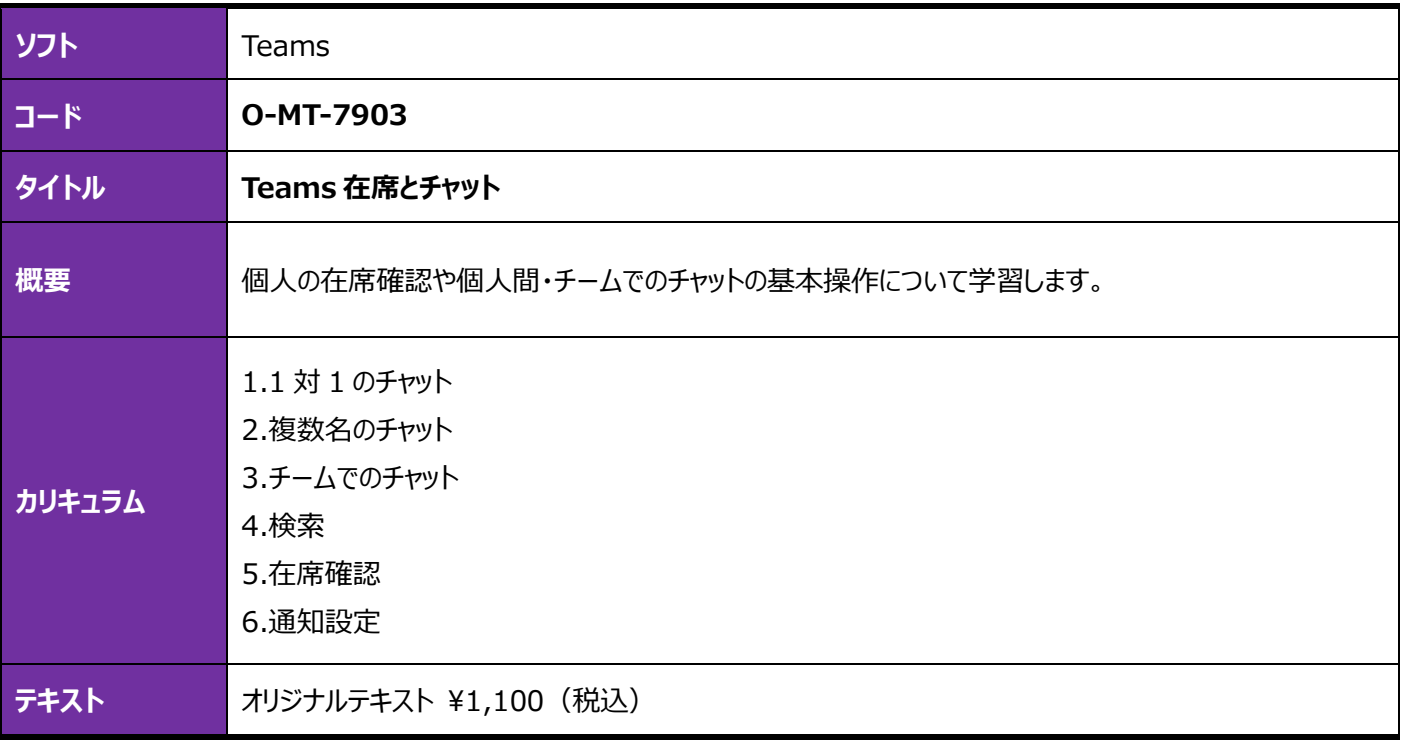

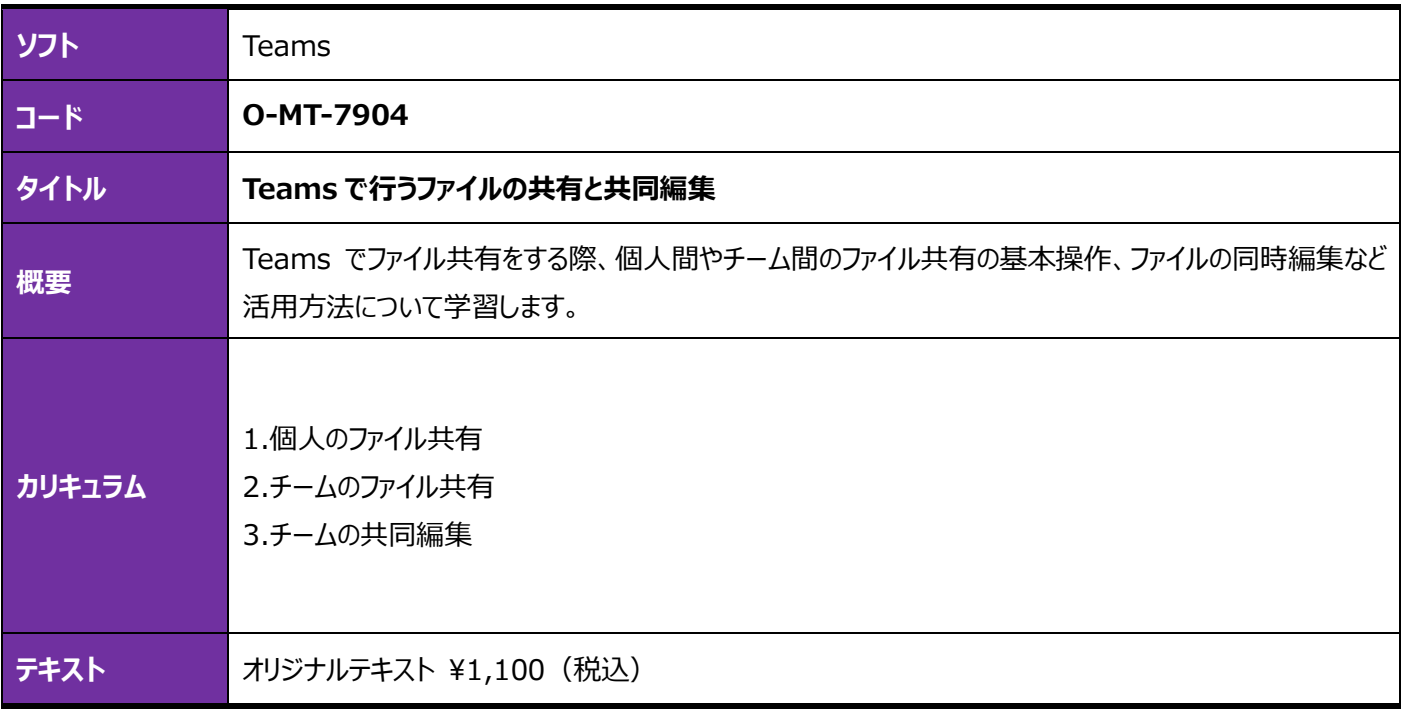

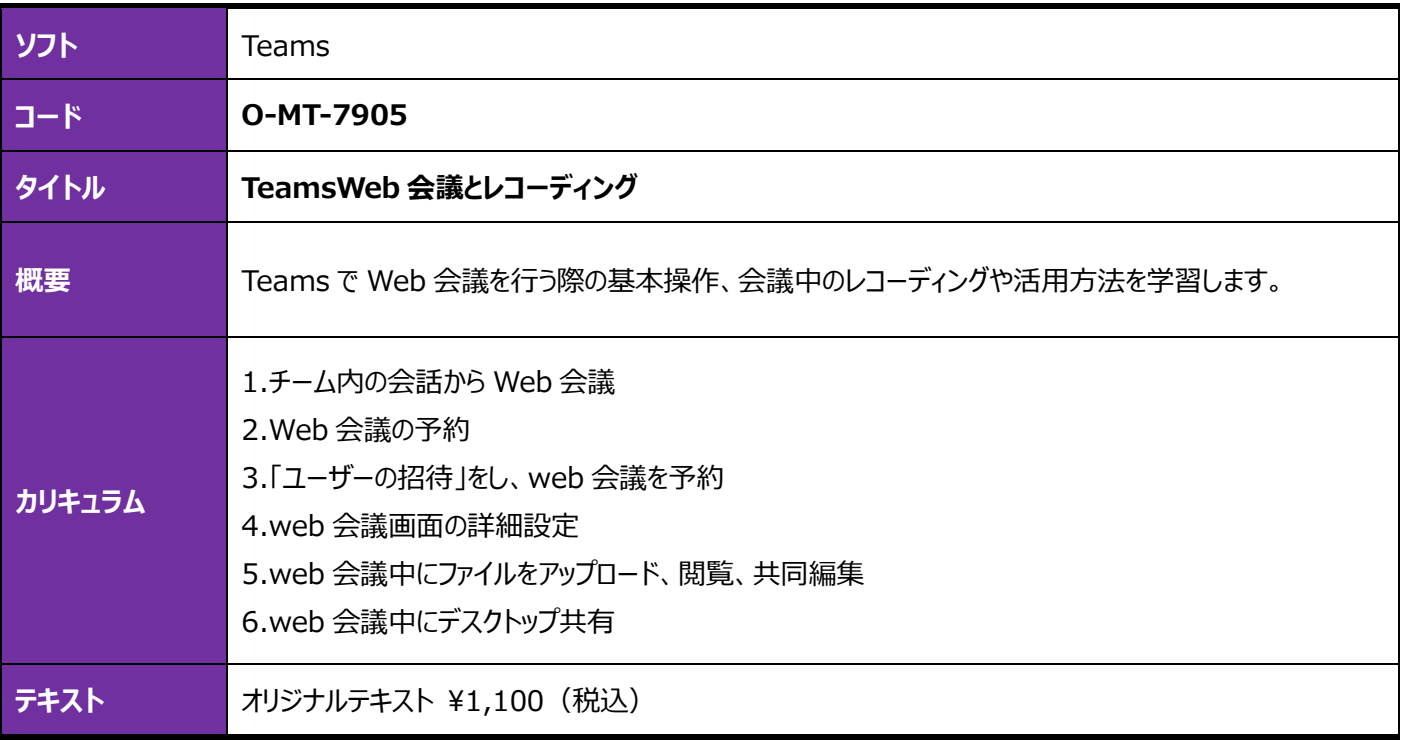

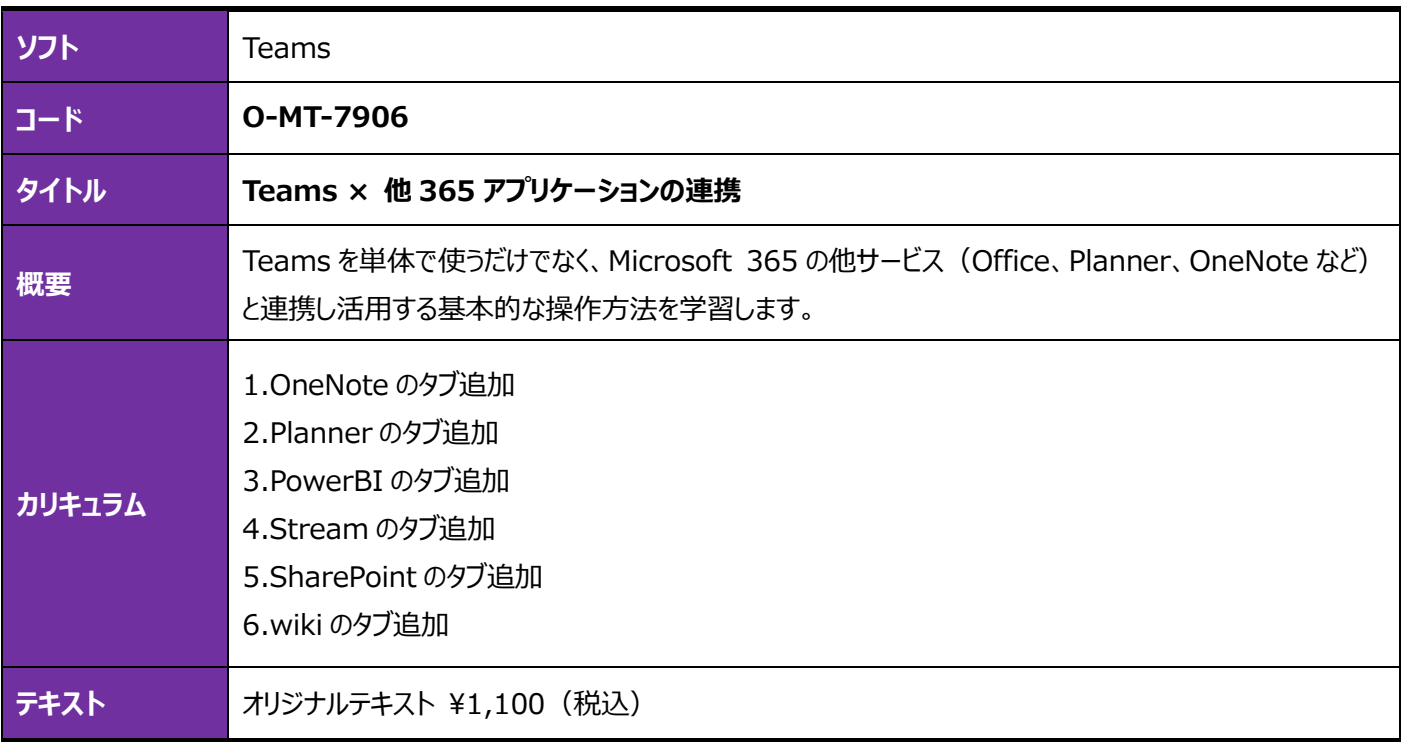

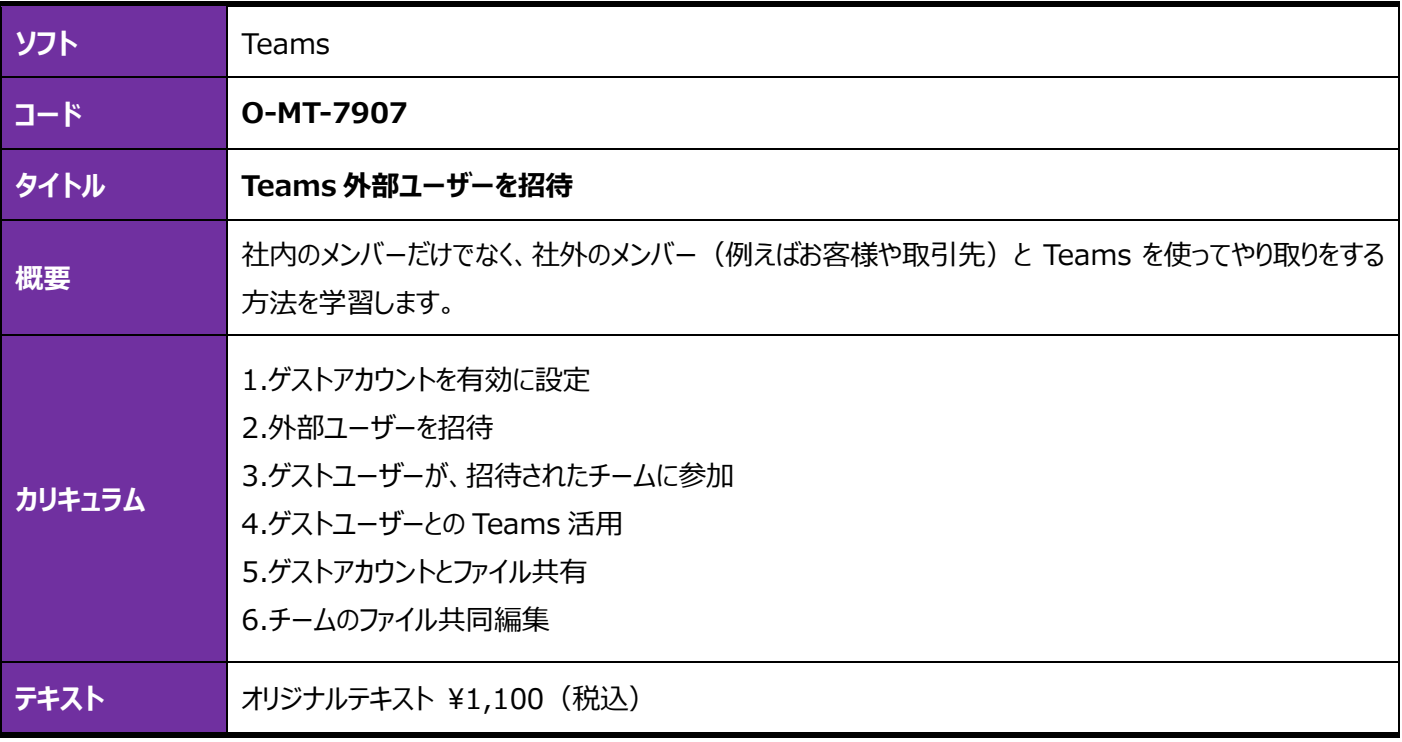

# **Exchange Online**

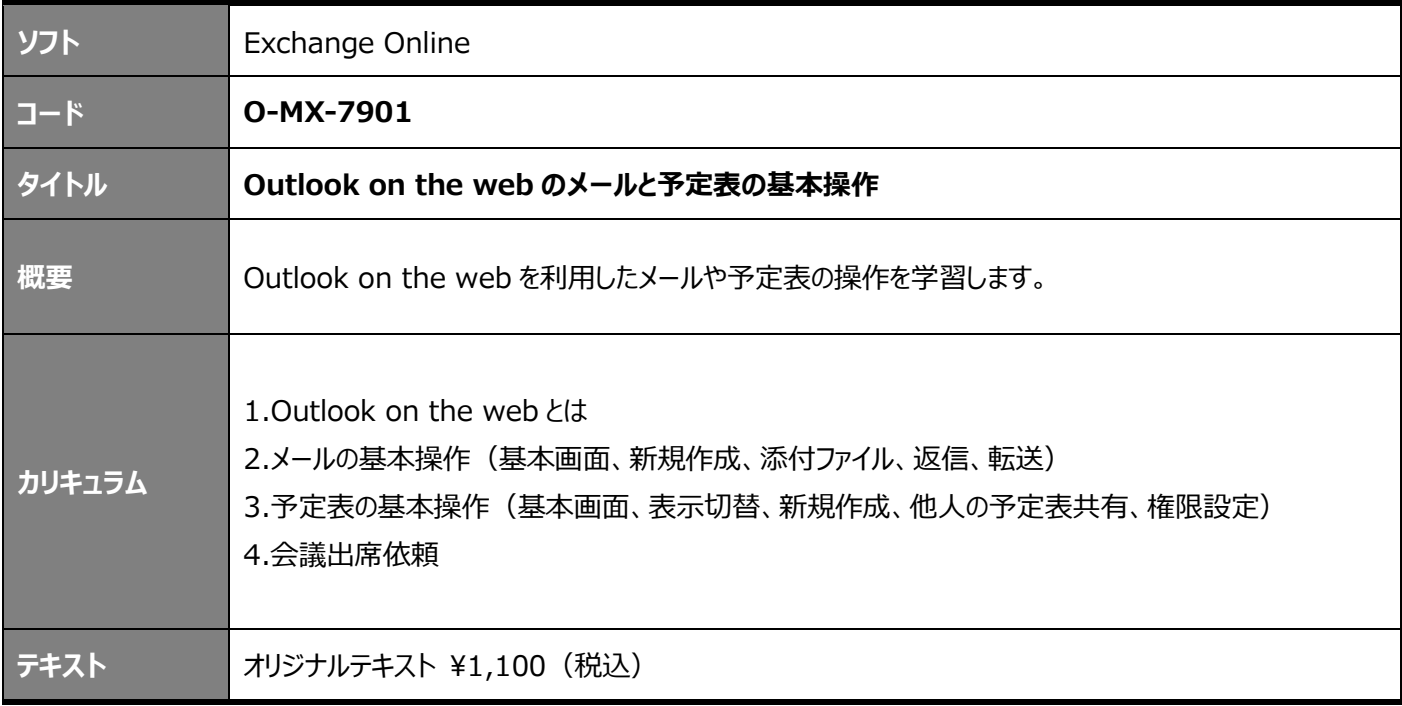

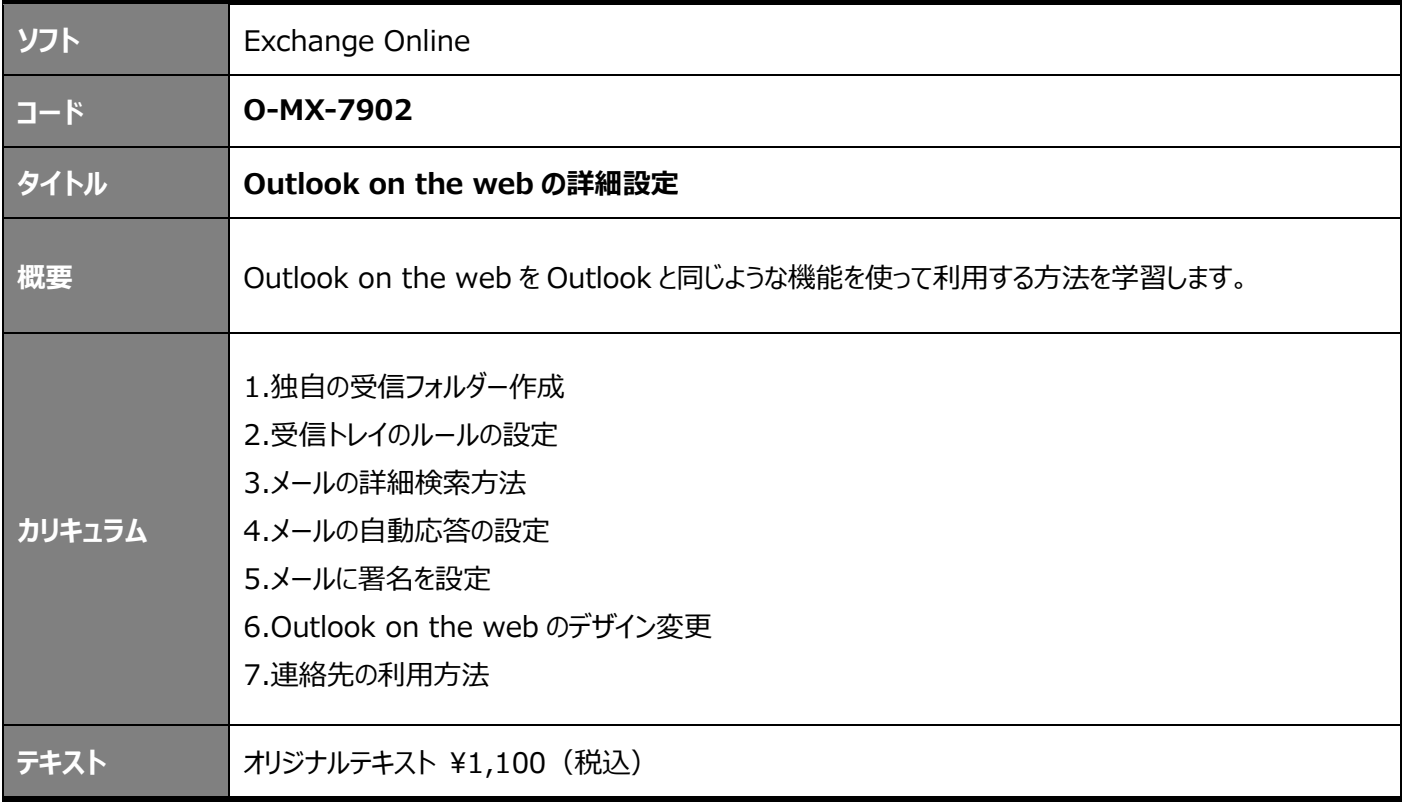

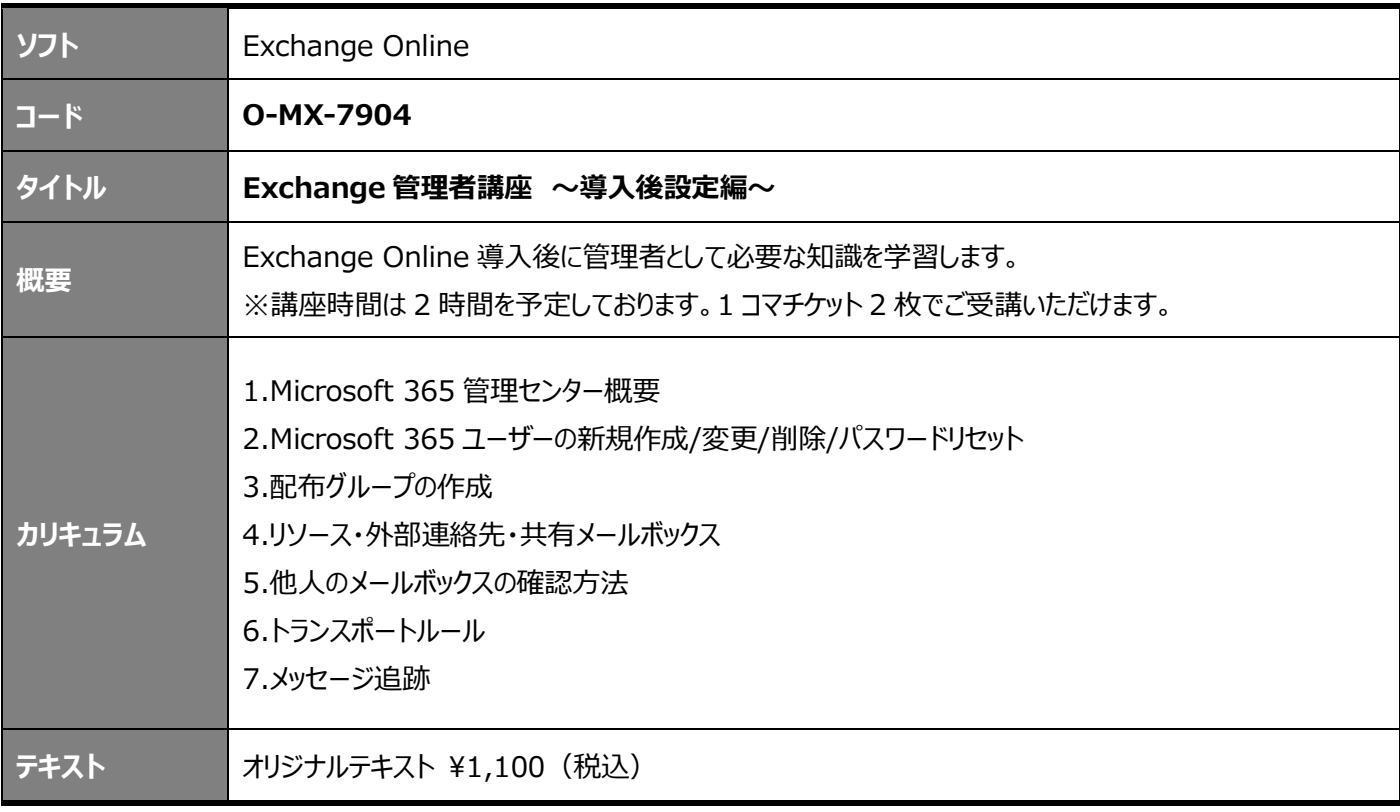

#### **OneNote**

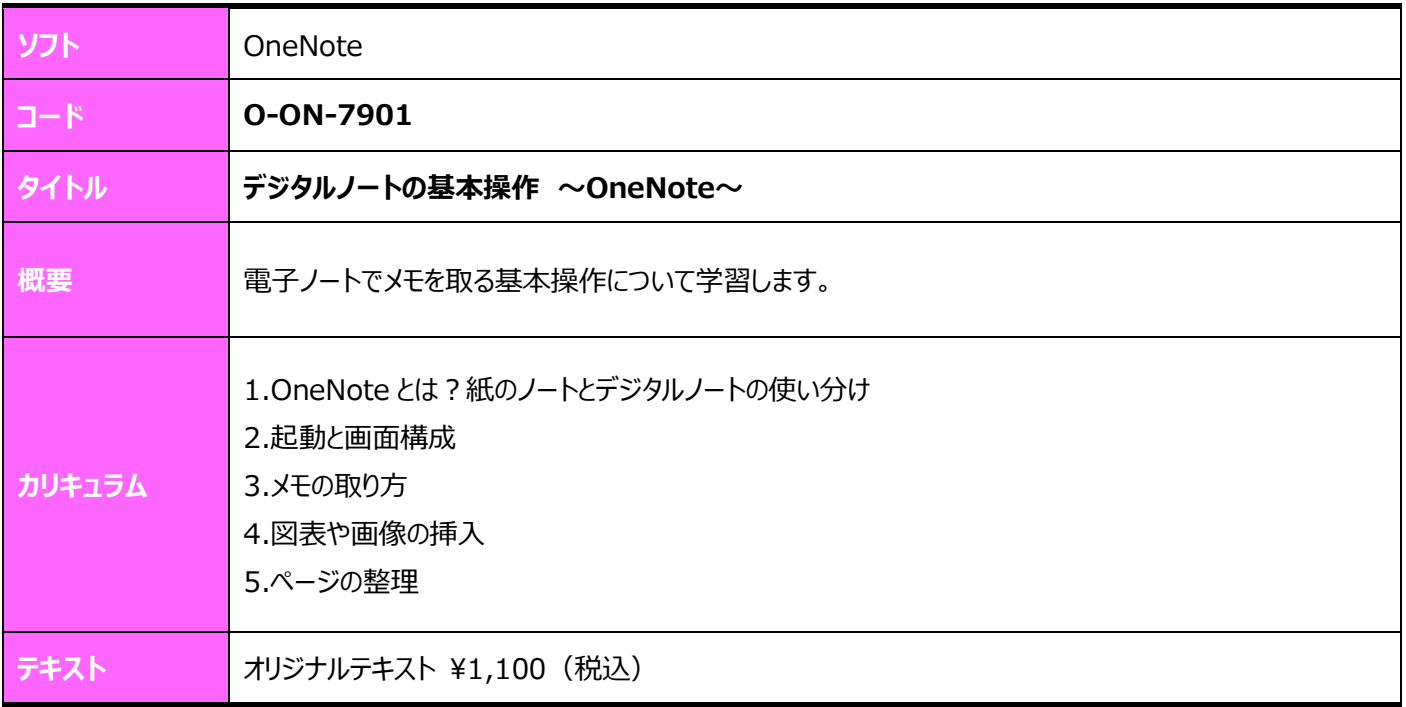

#### **スマホ**

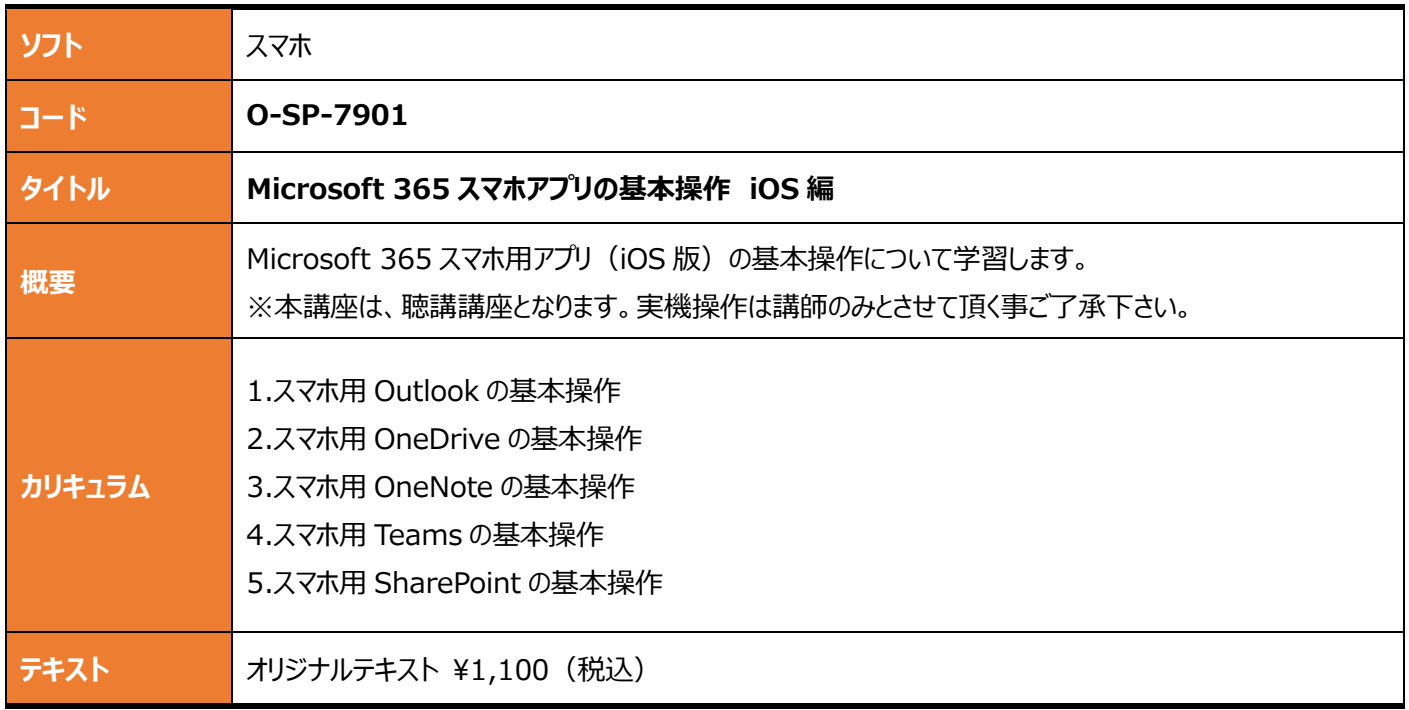

#### **Power Automate**

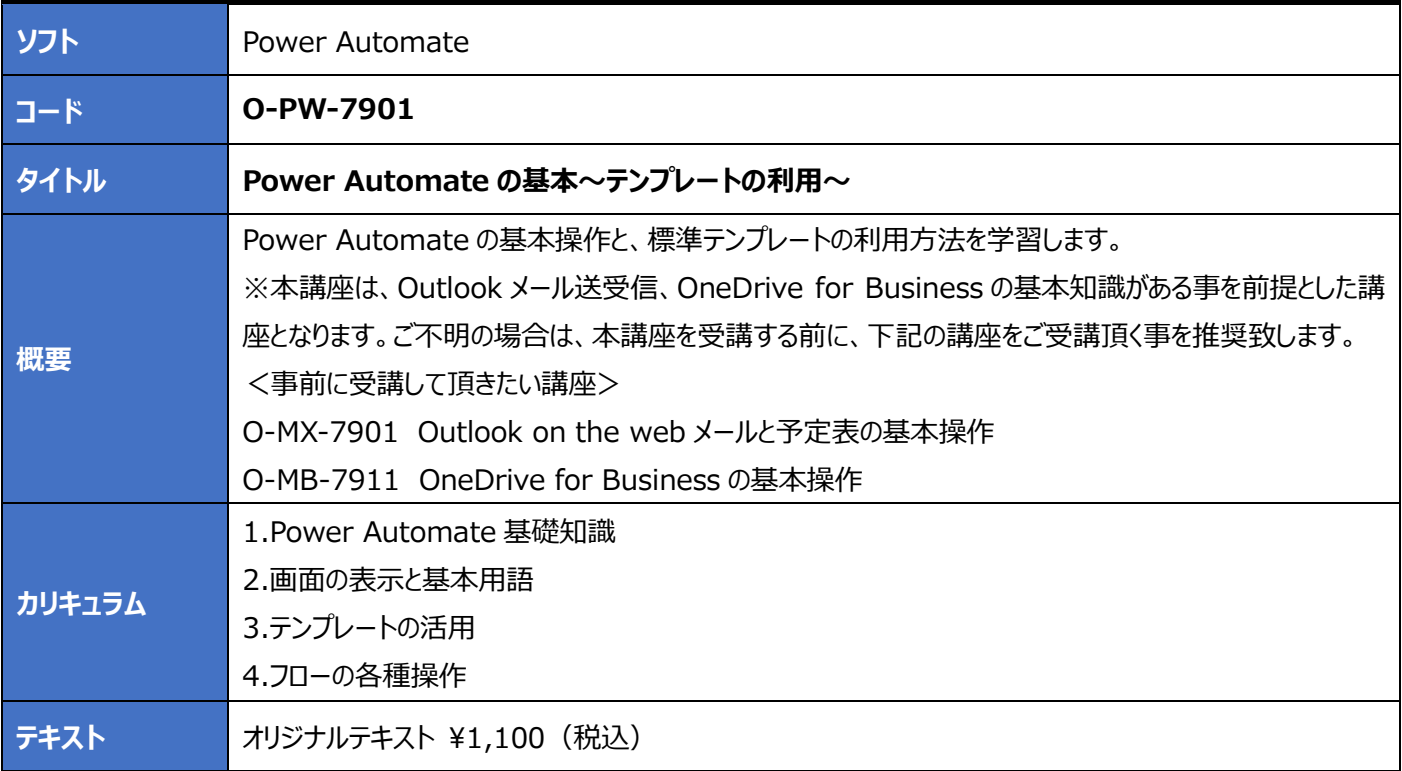

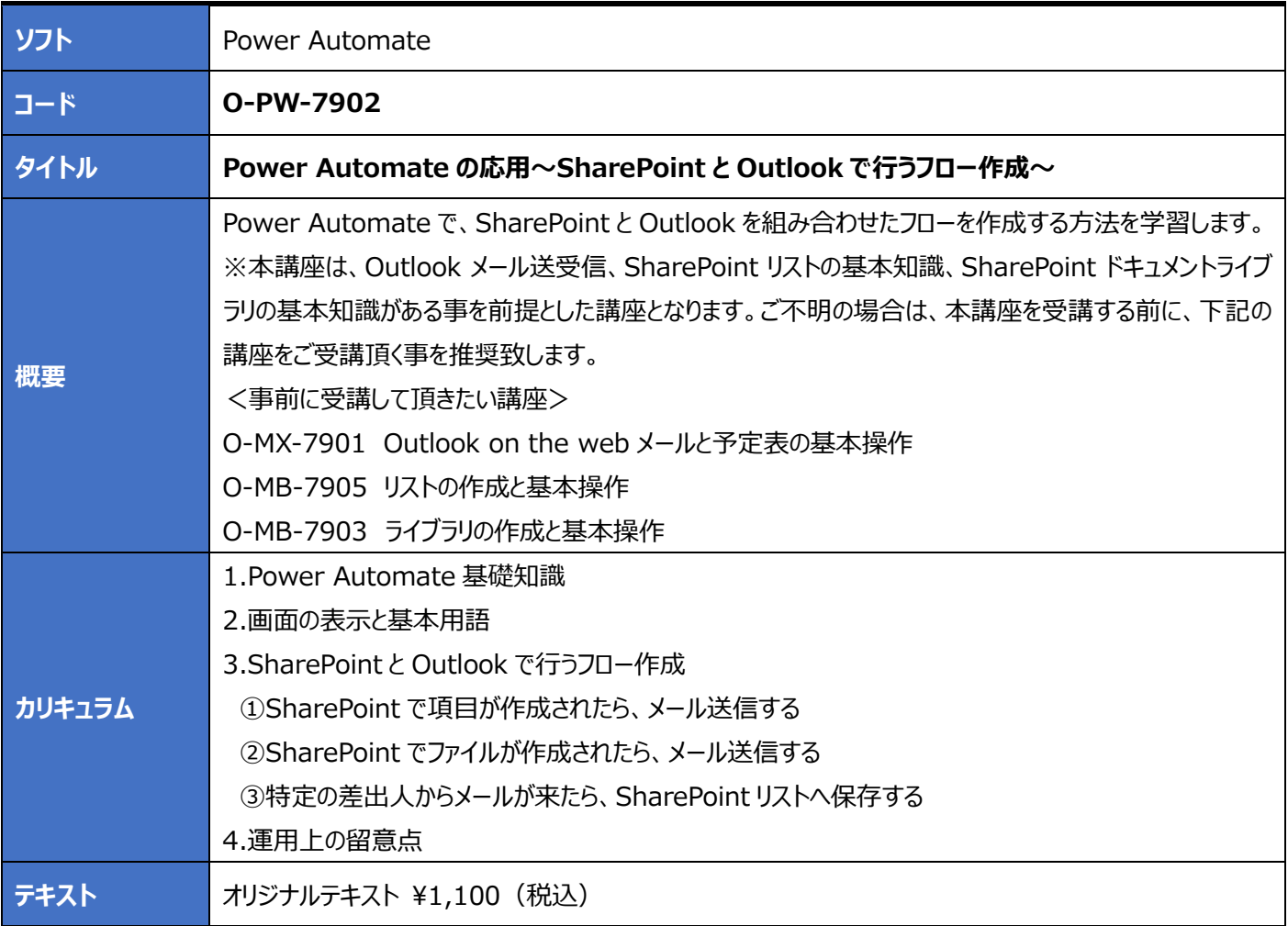

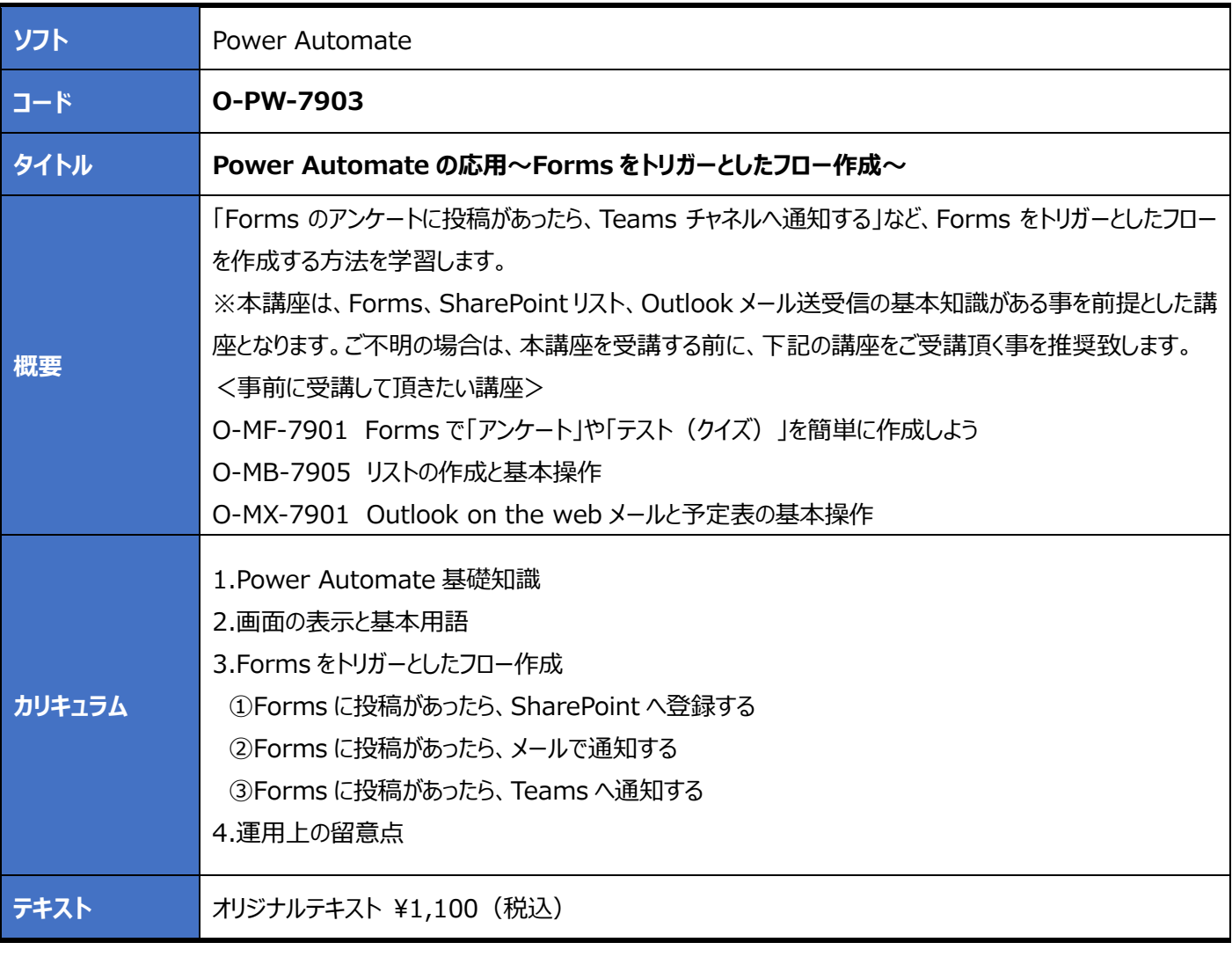

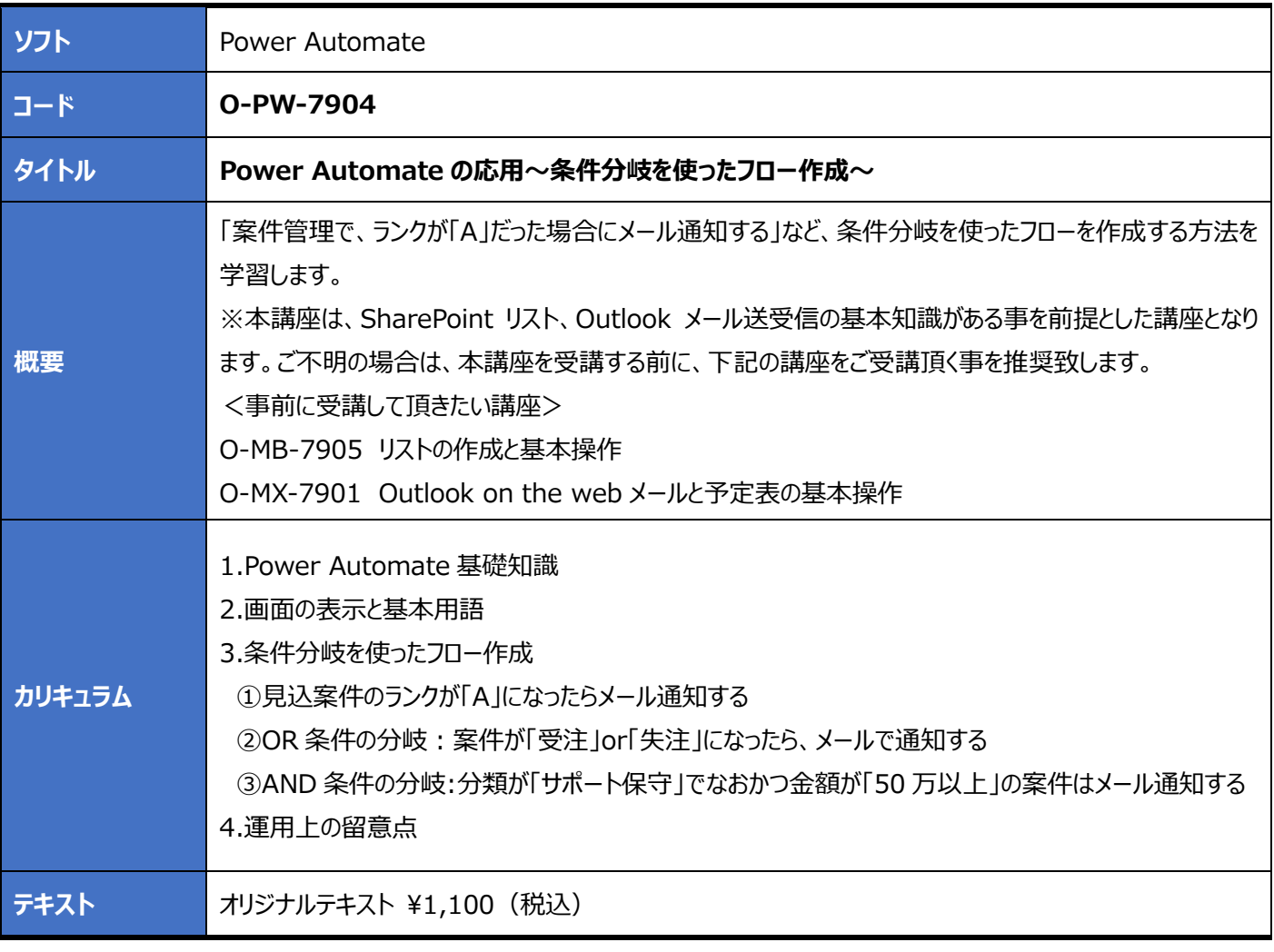

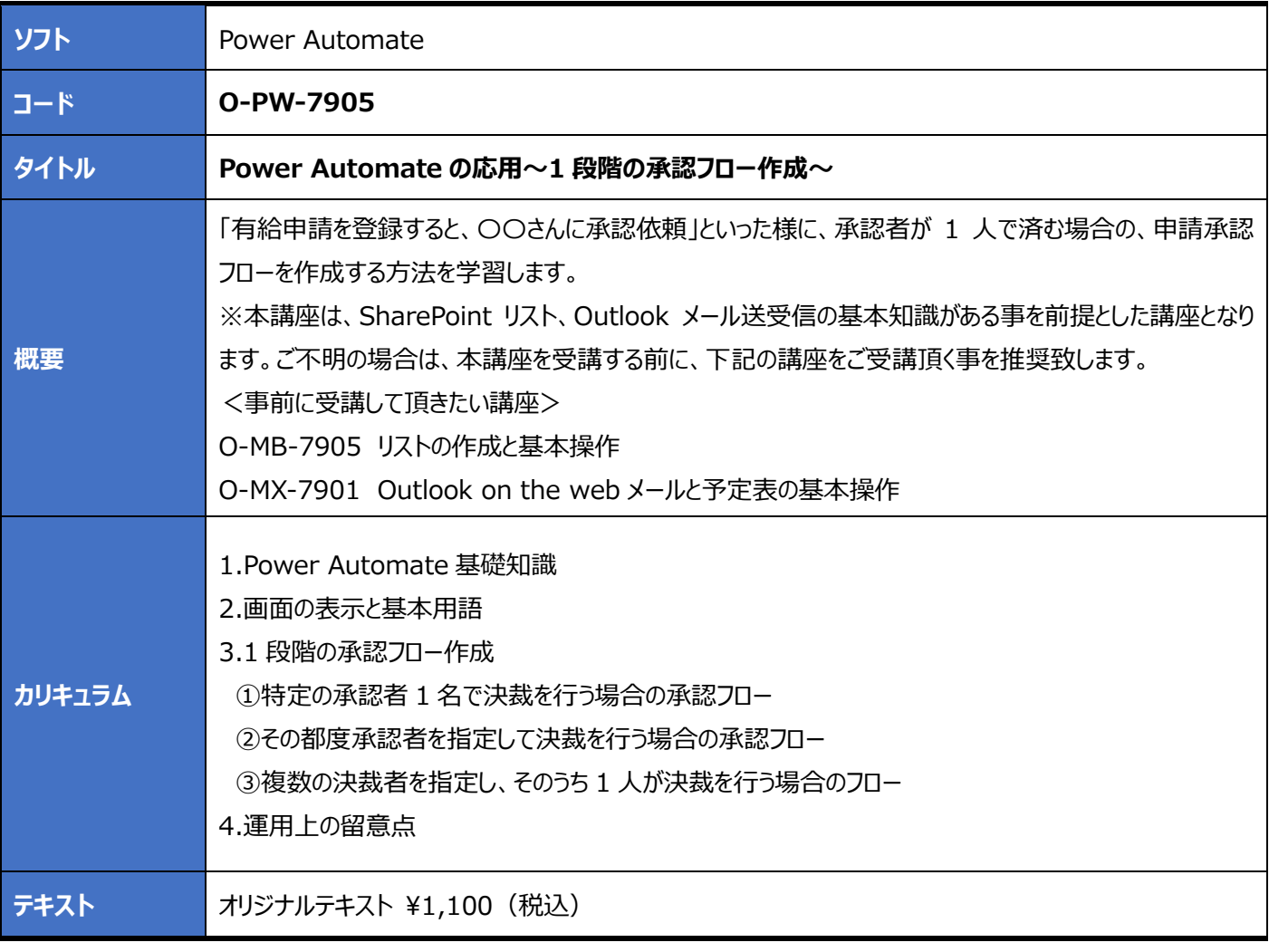

#### **Power BI**

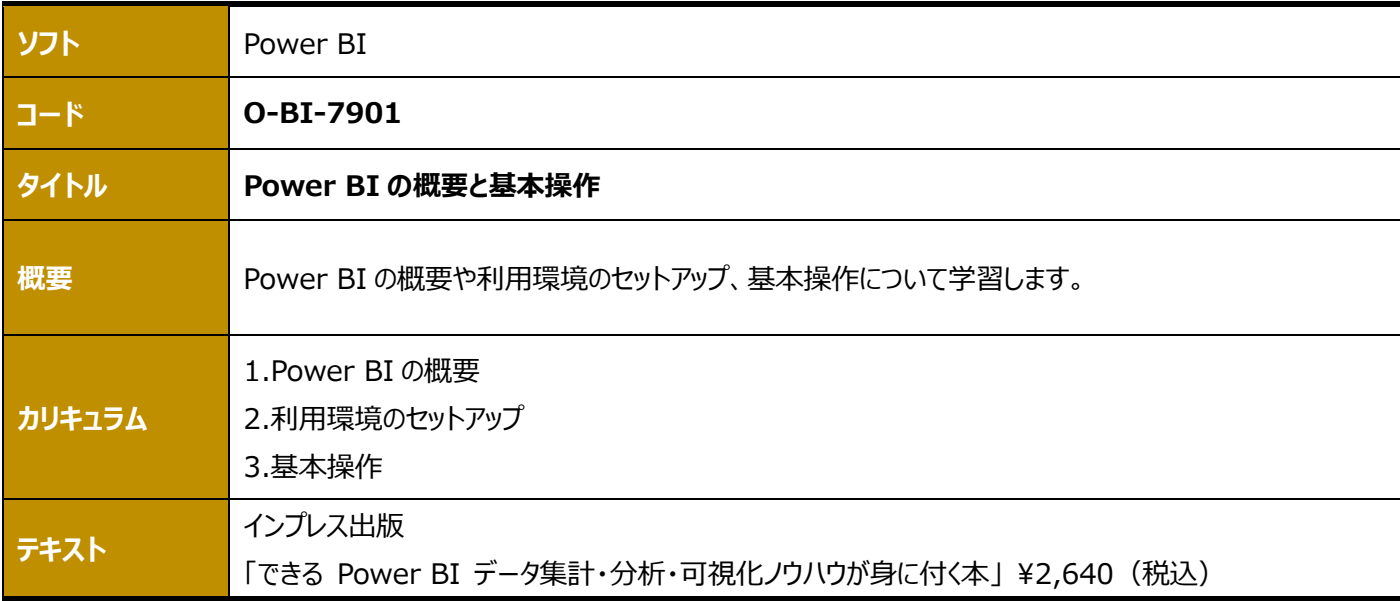

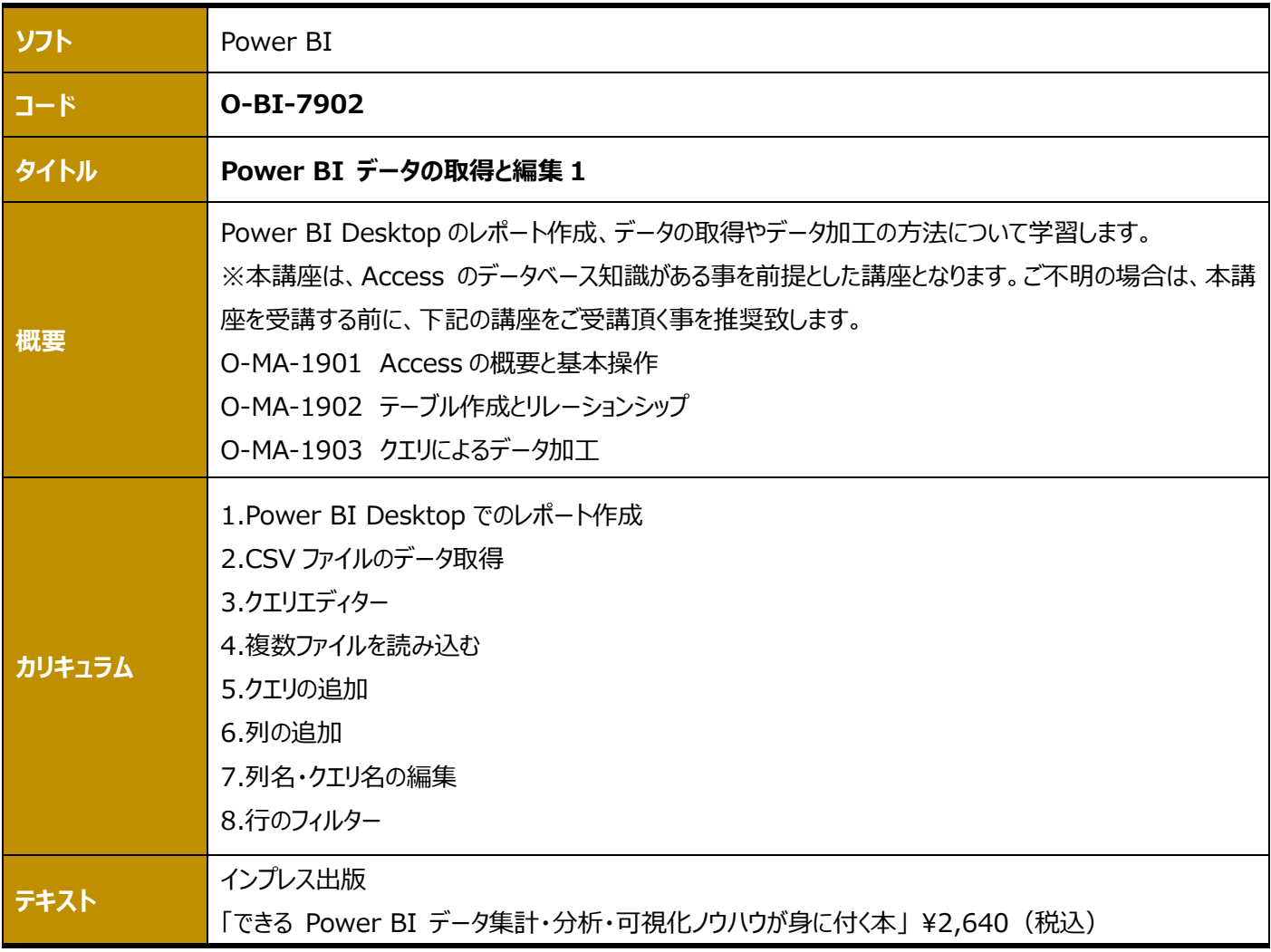

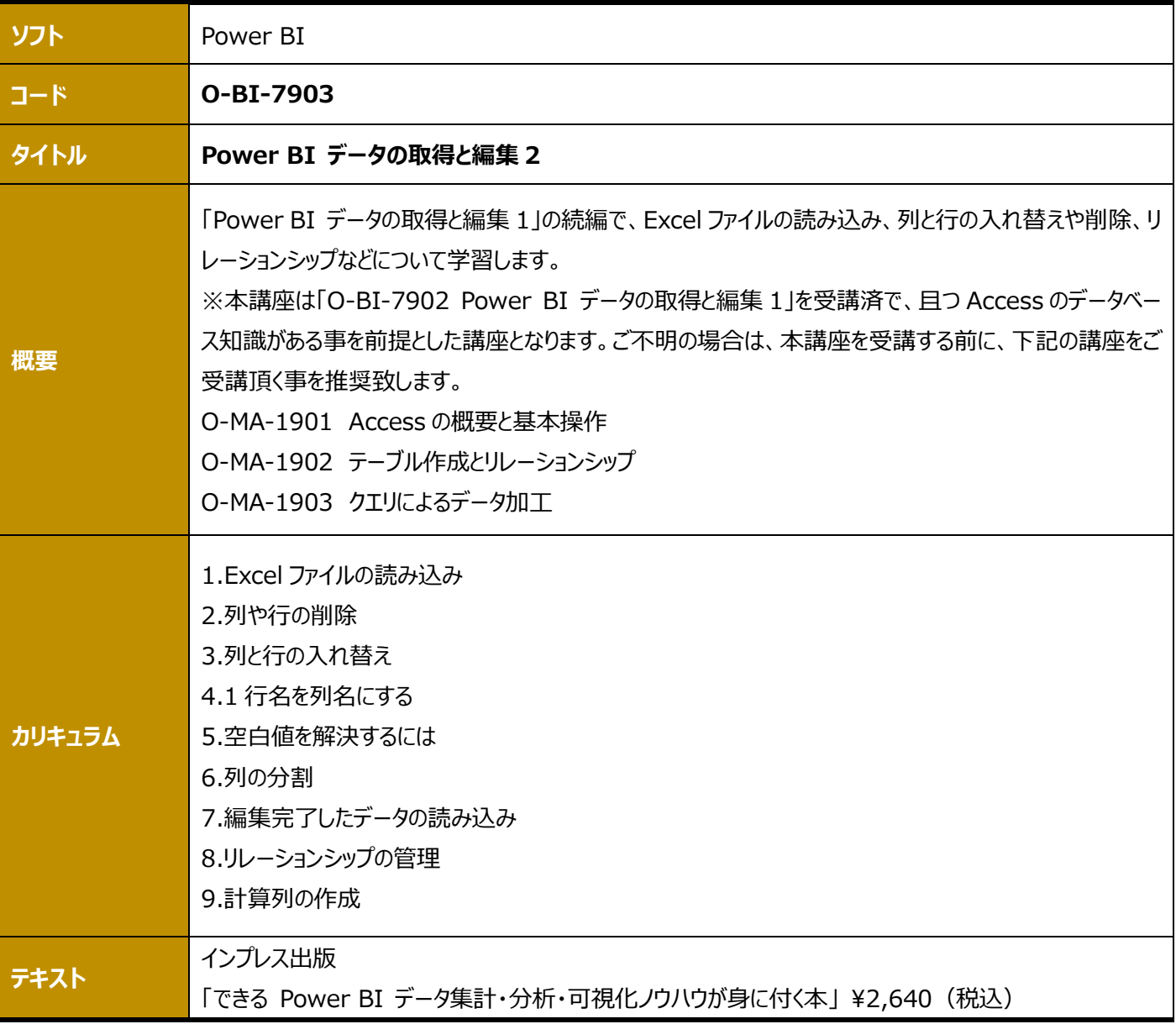

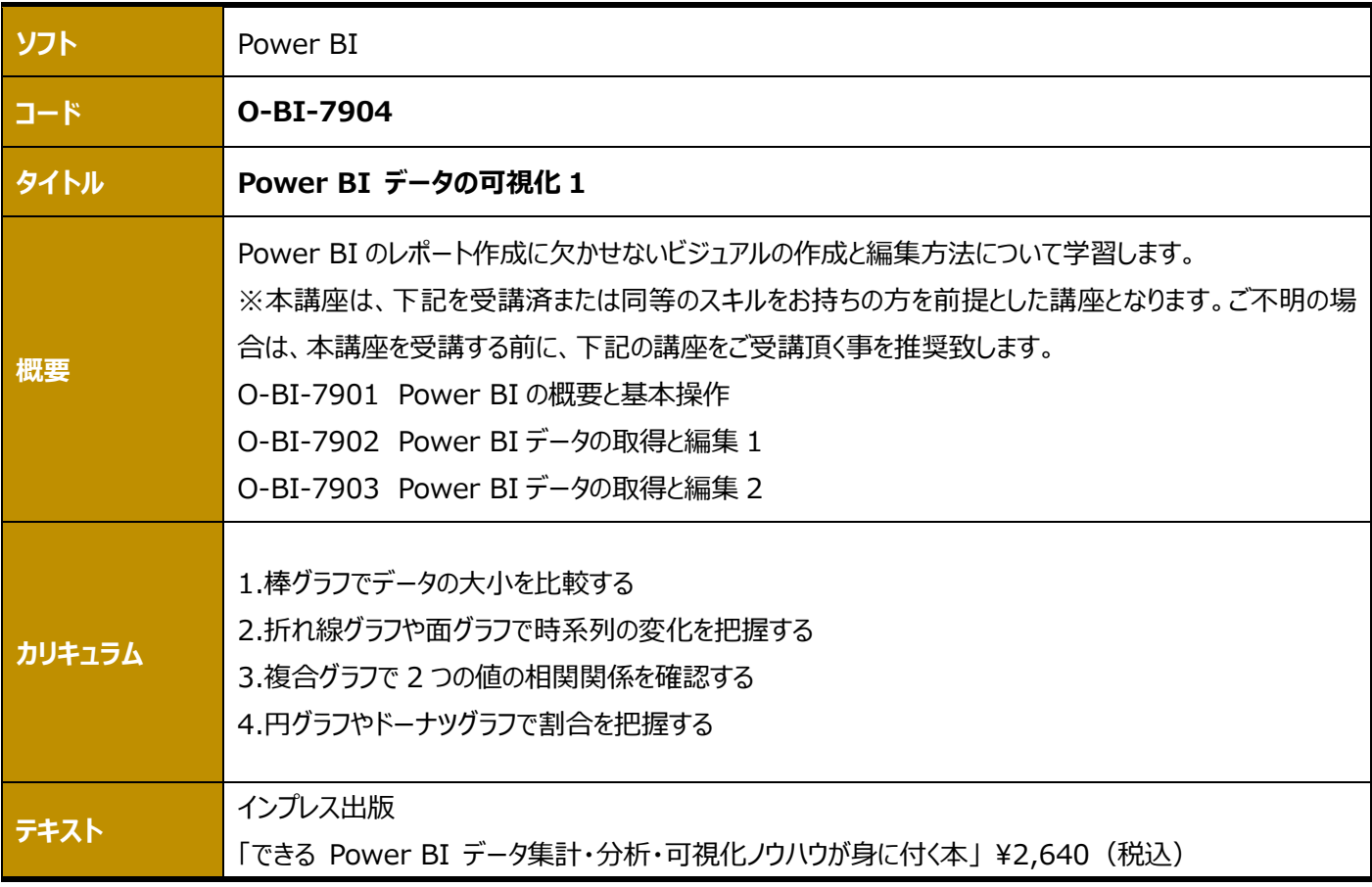

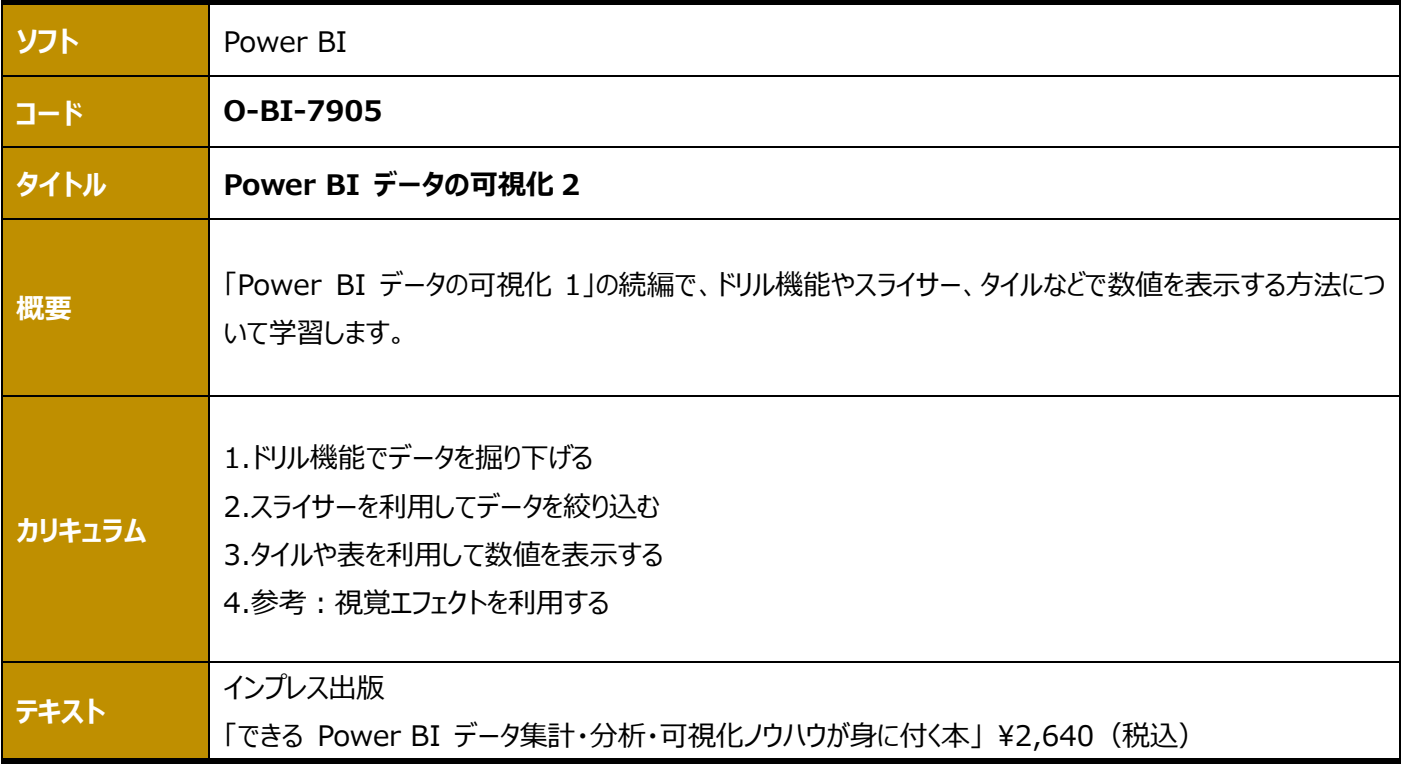

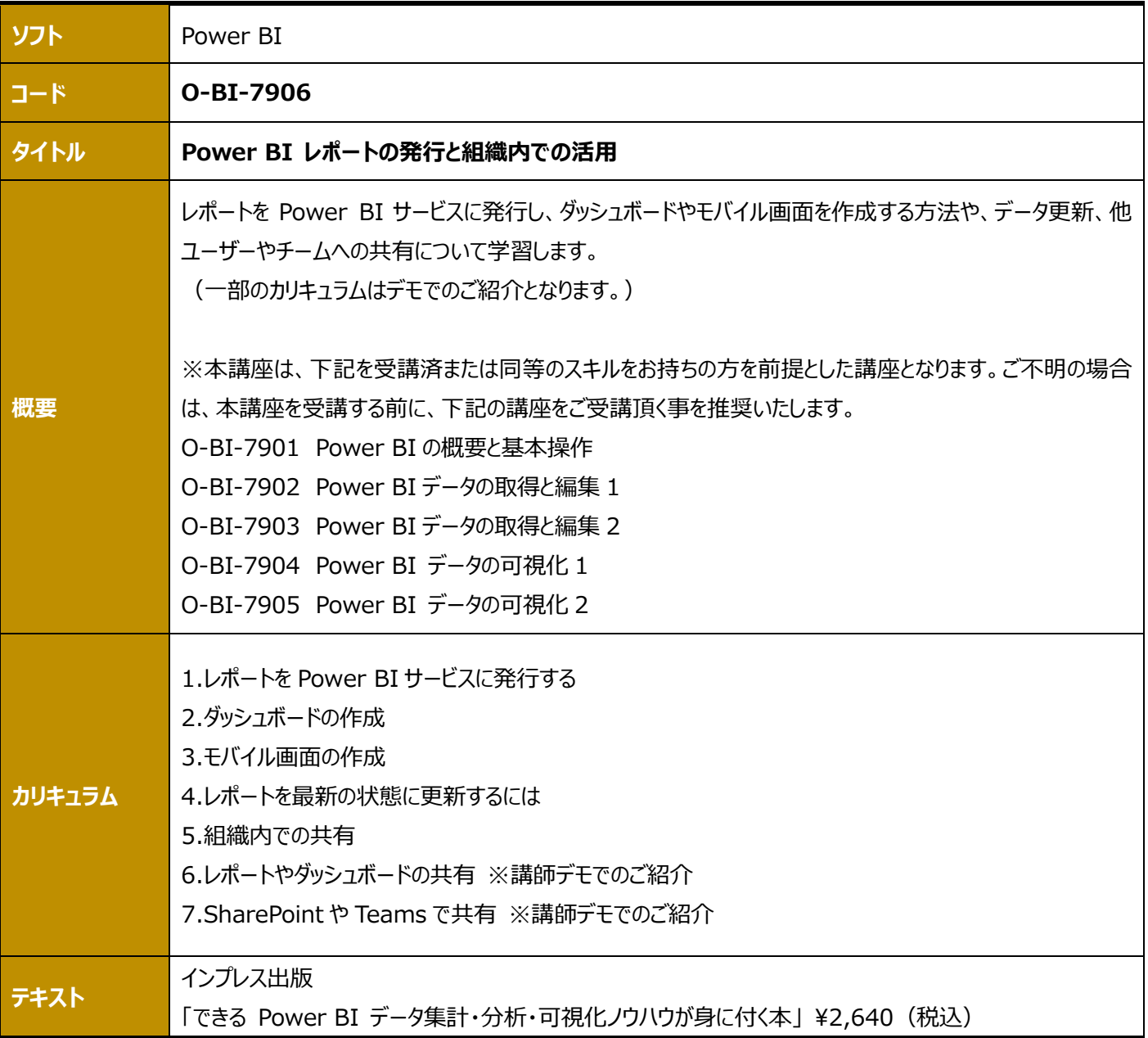

# **Copilot**

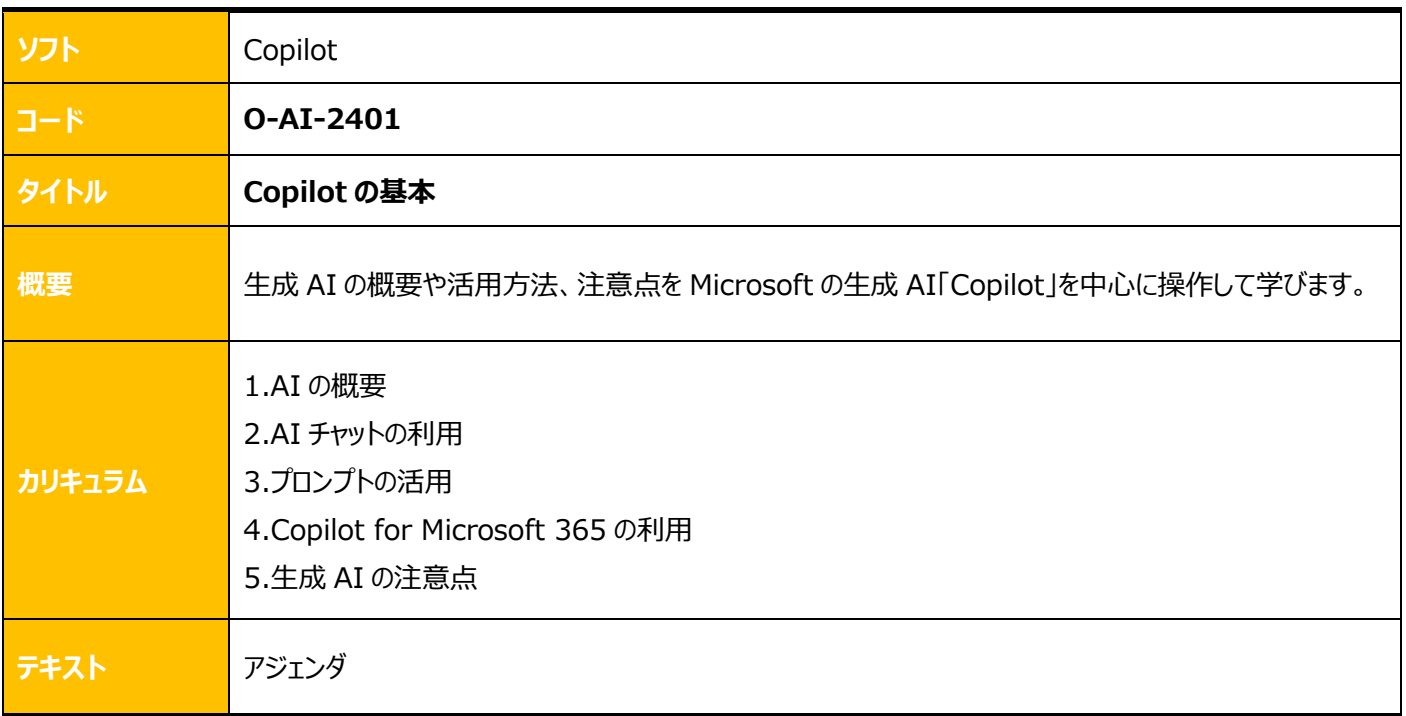

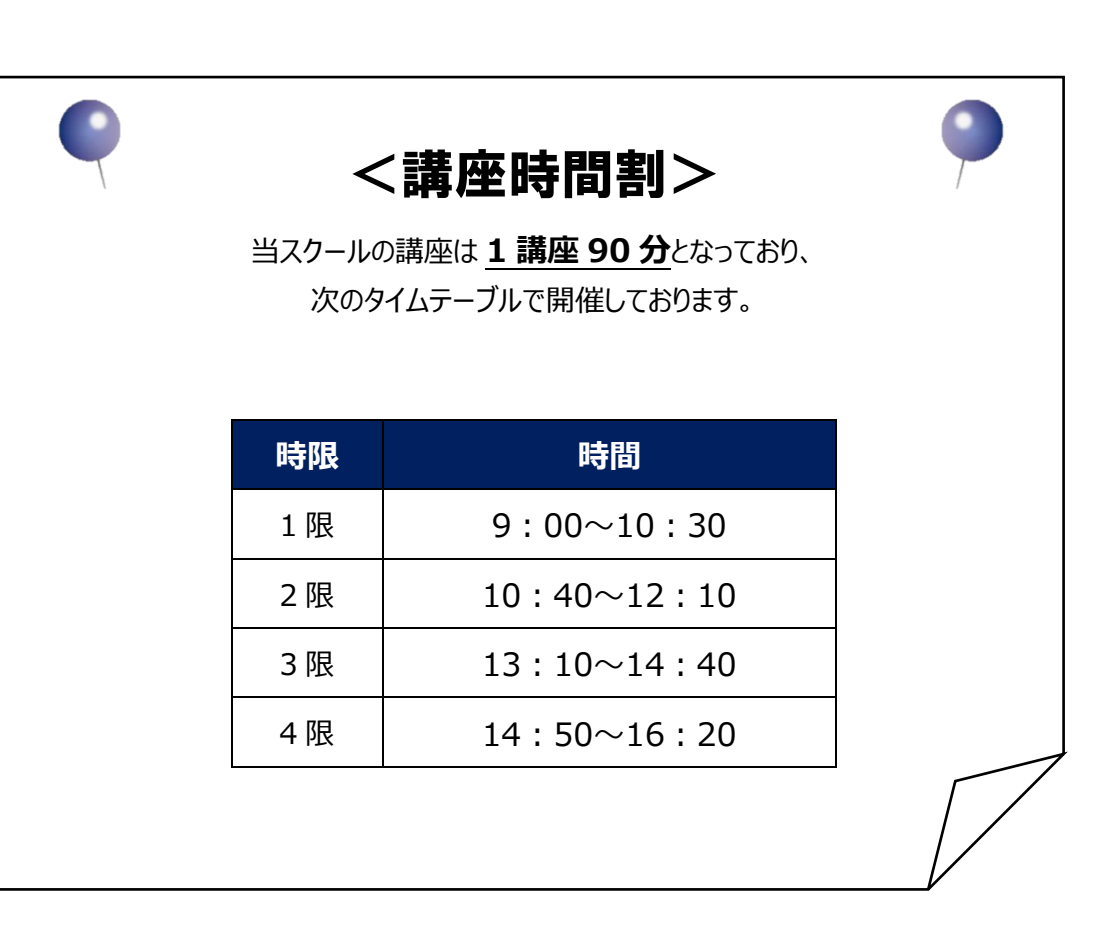

#### **協立情報コミュニティー ソリューションスクール 定期講座ガイド**

本ガイドブックは 2024 月 3 月 26 日時点のサービス内容を基準に作成しております。 その後、画面を含む内容に変更が生じる場合もございます。予めご了承ください。

発行・編集:協立情報通信株式会社 協立情報コミュニティー ソリューションスクール

> 〒104-0032 東京都中央区八丁堀 2-23-1 エンパイヤビル TEL:03-3551-2930(代) FAX:03-3551-2939 E-Mail: instruct@kccnet.co.jp

当社の承諾なしに転載・複写することを一切禁じます。 本文中に掲載されている製品名は、関係各社の登録商品です。本文中には登録商標マークは明記しておりません。